# **Proximity Services (ProSe) Support for 5G NR Simulations**

**WNS3 2023 – June 2023 Aziza Ben Mosbah1,2 and Samantha Gamboa1,2**

**<sup>1</sup> Associate, Wireless Networks Division (WND) - National Institute of Standards and Technology (NIST) - Gaithersburg, Maryland, USA <sup>2</sup> Prometheus Computing LLC - Bethesda, Maryland, USA**

# Disclaimer

Certain software is identified in this presentation in order to visualize simulation outputs adequately. Such identification is not intended to imply recommendation or endorsement of any product or service by NIST, nor is it intended to imply that the materials or equipment identified are necessarily the best available for the purpose.

# **Outline**

- Motivation
- Current functionalities
- Model overview
- Code availability and setup
- NR ProSe direct discovery
	- Overview
	- Example -> nr-prose-discovery.cc
	- Example -> nr-prose-discovery-l3-relay.cc
- NR ProSe unicast communication
	- Overview
	- Example -> nr-prose-unicast-multi-link.cc
- NR ProSe L3 UE-to-Network relay
	- Overview
	- Example -> nr-prose-l3-relay.cc
- NR ProSe L3 U2N Relay selection (Integration direct discovery with L3 U2N relay)
	- Example -> nr-prose-discovery-l3-relay-selection.cc

## Motivation

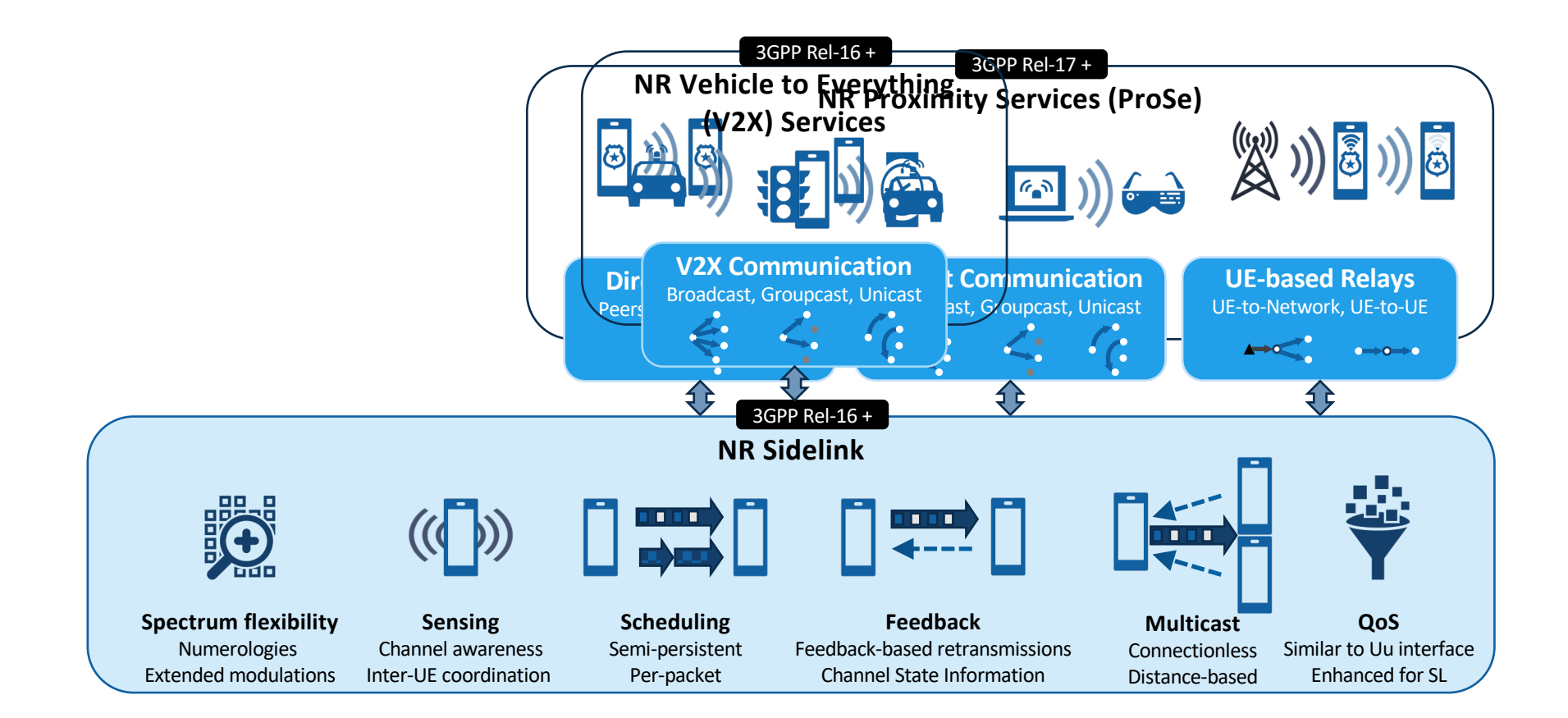

# Current functionalities

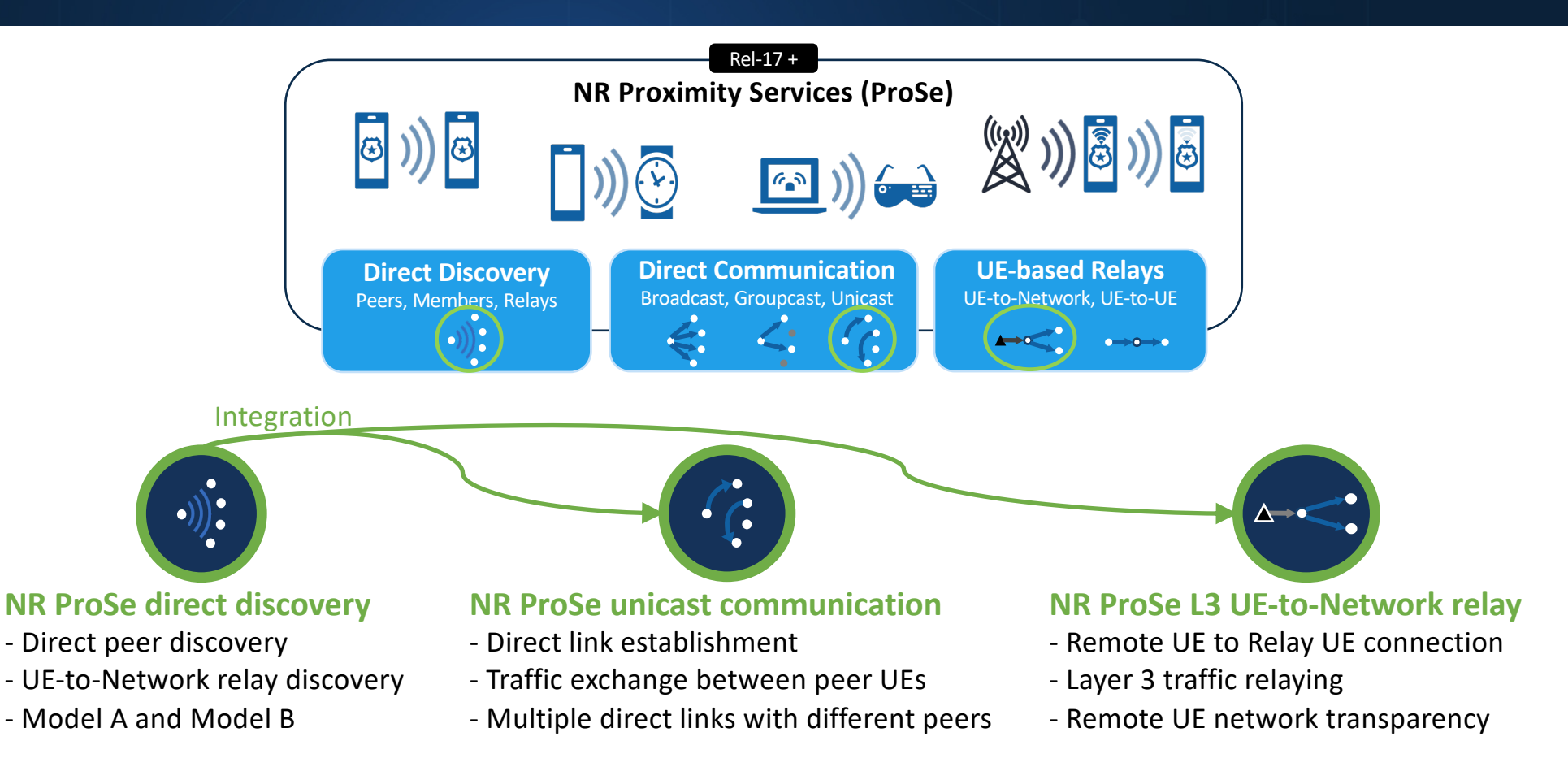

# Model overview - ProSe over NR SL

## NR ProSe Protocol Stacks

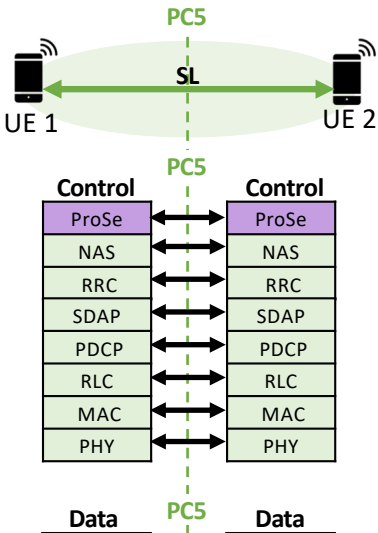

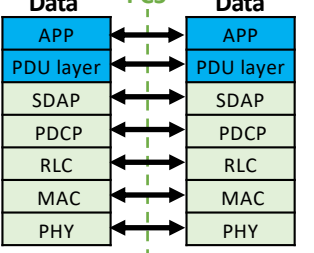

Other protocols ProSe layer NR layers **Legend** LTE layers Not implemented NR module **LTE** module

The ProSe model is based on - CTT[C's NR V2X release v0](https://5g-lena.cttc.es/blog/16/).1 and

- n[s3 ns-3.](https://www.nsnam.org/releases/ns-3-36/)36

We implemented the ProSe layer and modified other layers to support the ProSe functionalities

• APP: Application • MAC: Media Access Control

• NAS: Non-Access Stratum

- PDU: Protocol Data Unit PDCP: Packet Data Convergence Protocol
- PDU: Protocol Data Unit PHY: Physical Layer
- ProSe: Proximity Services
- RLC: Radio Link Control RRC: Radio Resource Control

APP PDU layer SDAP PDCP RLC MAC PHY

ProSe **NAS** RRC

<u>يو</u>

SDAP PDCP RLC MAC PHY

- SL: Sidelink
- SDAP: Service Data Adaptation Protocol

APP PDU layer SDAP PDCP RLC MAC PHY

ProSe NAS RRC

SDAP PDCP RLC MAC PHY

 $UE 1$   $UE 2$ 

**SL**

**PC5**

**Control Control**

**Data Data**

**PC5**

**PC5**

NR ProSe Protocol Stacks (current implementation)

- UE: User equipment
- 

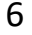

## Model overview - UE Control Plane Architecture

During scenario configuration:

- Configure ProSe functionalities using ProSe helper
- Internally the helper installs ProSe layer and configures functionality During simulation:
- ProSe layer controls functionalities
- Context creation and management
- SL bearer creation/configuration
- Procedures execution

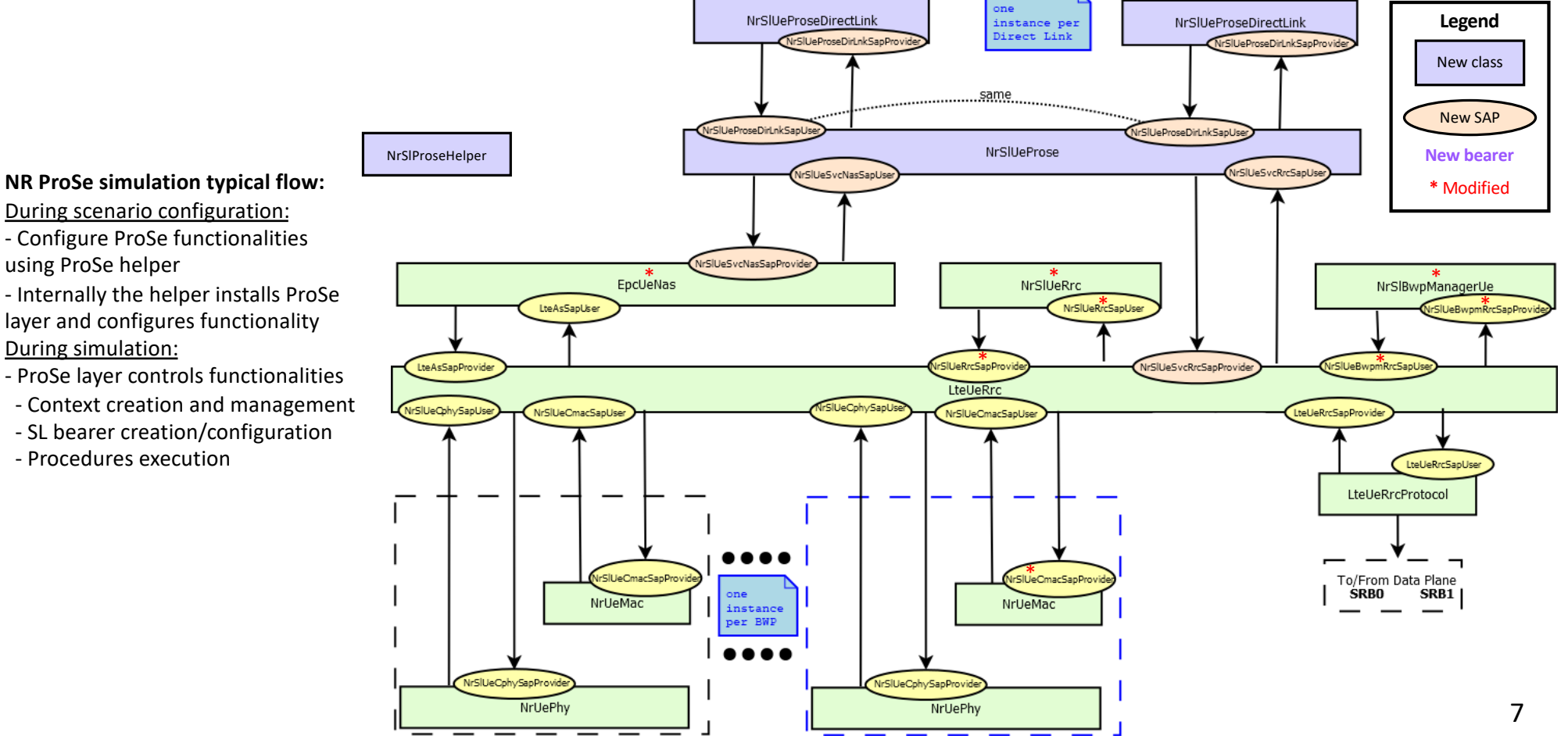

# Code availability and setup

## **How to get started:**

1. Get the code and move into psc-ns3 directory: git clone "https://github.com/usnistgov/psc-ns3.git" -b wns3-2023-nr-prose-preview cd psc-ns3

2. Setup ns3: ./ns3 configure --enable-examples ./ns3

- 3. Run examples:
- Running a ProSe example:

./ns3 run 'exampleName'

- e.g., -bash-4.2\$ ./ns3 run 'nr-prose-discovery-l3-relay'
- Running a a ProSe example with command line parameters:

./ns3 run 'exampleName --param1=param1Value --param2=param2Value'

- e.g., bash-4.2\$ ./ns3 run 'nr-prose-discovery-l3-relay --discInterval=4'
- Running a a ProSe example with command line parameters and specify (existent) output directory: ./ns3 run 'exampleName --param1=param1Value --param2=param2Value' --cwd='outputDirectory'

e.g., bash-4.2\$ ./ns3 run 'nr-prose-discovery-l3-relay --discInterval=4' --cwd='output\_nr-prose-discovery-l3-relay-4s'

**NR ProSe example's source code location:** src/nr/examples/nr-prose-examples/

```
-bash-4.2$ ls -1 src/nr/examples/nr-prose-examples/
nr-prose-discovery.cc
nr-prose-discovery-l3-relay.cc
nr-prose-discovery-l3-relay-selection.cc
nr-prose-l3-relay.cc
nr-prose-l3-relay-on-off.cc
nr-prose-network-coex.cc
nr-prose-unicast-l3-relay.cc
nr-prose-unicast-multi-link.cc
nr-prose-unicast-single-link.cc
```
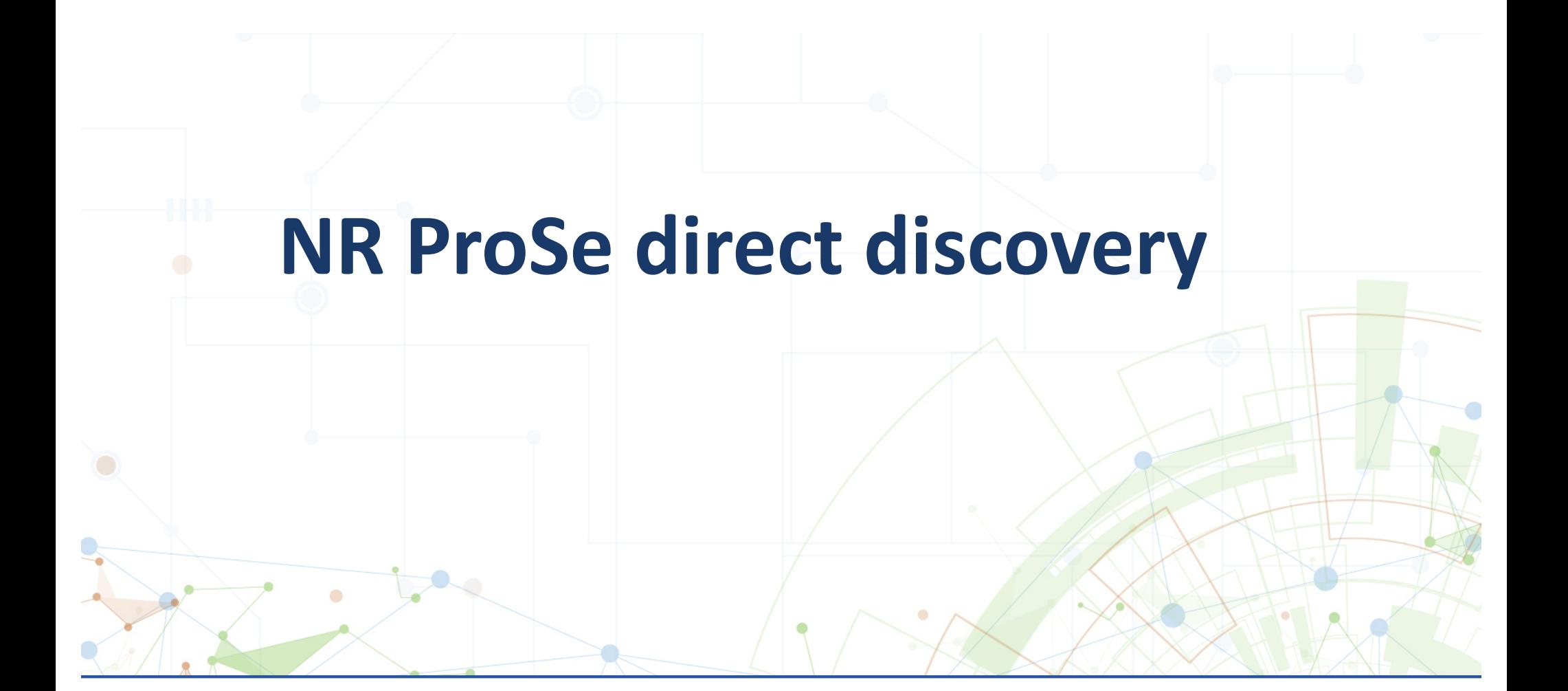

## NR ProSe direct discovery: Overview

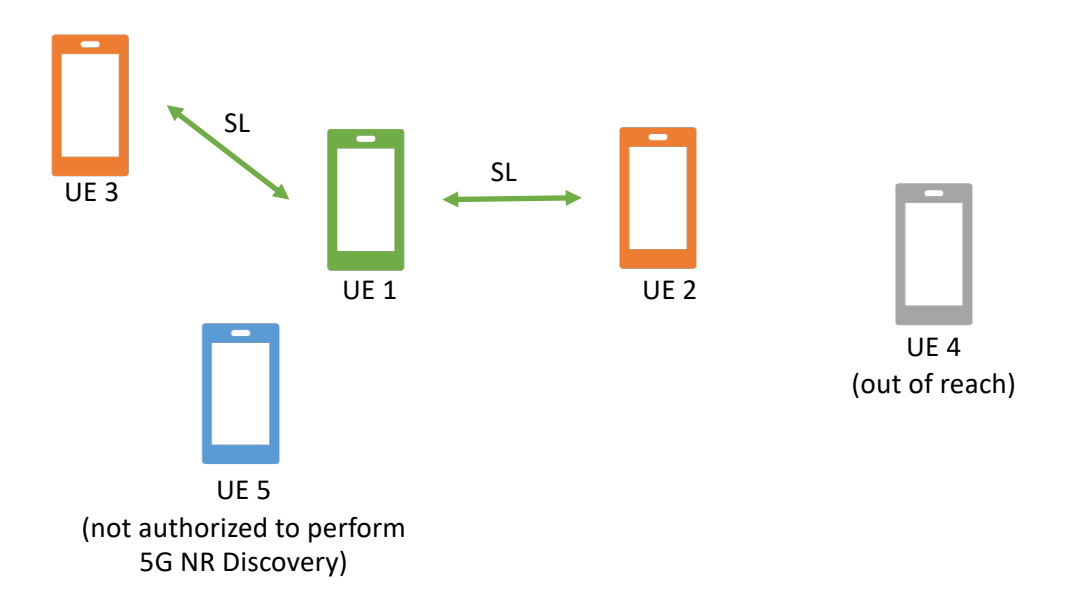

- 5G ProSe direct discovery allows 5G ProSe-enabled UEs discover other 5G ProSe-enabled UEs within their reach using direct NR radio transmissions. It can be performed independently from 5G ProSe Direct Communication or can be used to initiate one-to-one unicast communication.
- Direct discovery can be either open or restricted depending on whether an explicit permission from the 5G ProSe-enabled UE being discovered is needed.

# NR ProSe direct discovery: Models

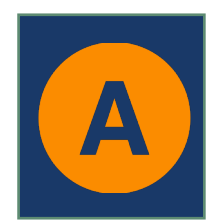

Model A is a discovery announcement using a **broadcast of a single discovery message** and can be either **open or restricted**.

The UE sending the ProSe PC5 discovery message is called the "**announcing** UE" and the "**monitoring** UE" is the UE that triggers the lower layer to start listening for such message.

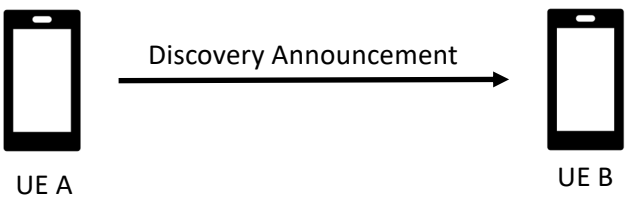

(announcing)

(monitoring)

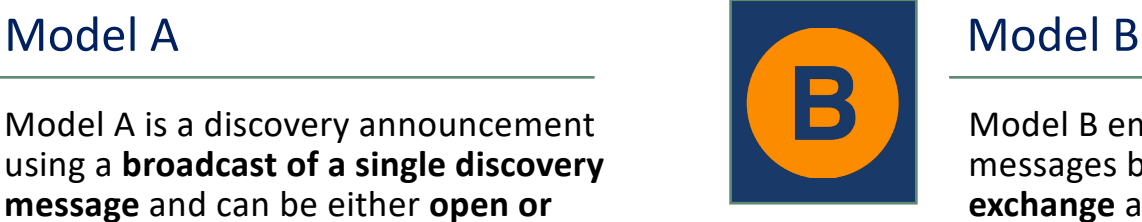

Model B employs a set of discovery messages based on a **Request/Response exchange** and can only be **restricted**.

NIST

The UE sending the first discovery message is called the "**Discoverer** UE" and the UE receiving and responding to this message is called the "**Discoveree** UE".

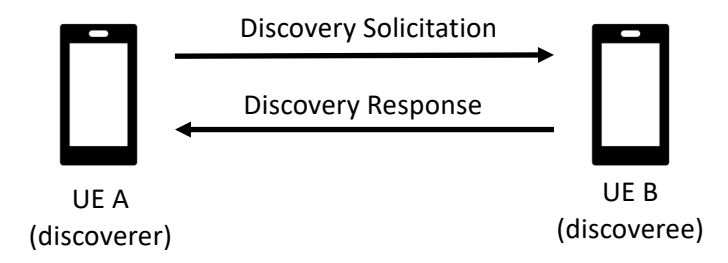

# NR ProSe direct discovery: Interfaces

## **PC3a:**

The reference point between the UE and the 5G Direct Discovery Name Management Function (5G DDNMF), which is the logical function managing inter-PLMN 5G ProSe Direct Discovery operations.

It is used to authorize 5G ProSe Direct Discovery request and perform allocation of ProSe Application Codes / ProSe Restricted Codes corresponding to ProSe Application Identities used for 5G ProSe Direct Discovery.

## **PC5:**

The reference point between ProSe-enabled UEs used for control and user plane for 5G ProSe Direct Discovery, 5G ProSe Direct Communication and 5G ProSe UE-to-Network Relay.

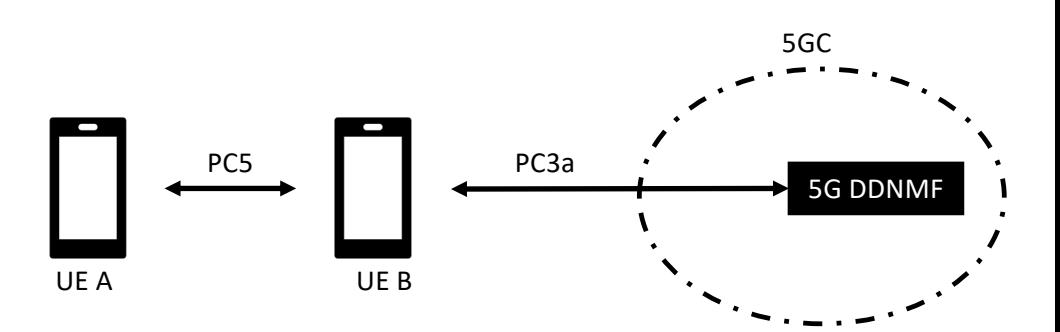

# NR ProSe direct discovery: PC5 Procedures

PC5 discovery supports the initiation and completion of the following PC5 procedures for both models A and B:

- **Direct or peer discovery** (for open and restricted modes)
	- to enable a ProSe-enabled UE to detect and identify another ProSe-enabled UE over PC5 interface.
- **Group member discovery** (only available for restricted mode) both public safety use and commercial services
	- to enable a ProSe-enabled UE to detect and identify another ProSe-enabled UE that belongs to the same application layer group (e.g. sharing the same application layer group ID) over PC5 interface.
- **UE-to-Network relay discovery** (only available for restricted mode)
	- to enable a ProSe-enabled UE to detect and identify another ProSe-enabled UE over PC5 interface for UE-to-Network relay communication between a UE and 5G Core (5GC).

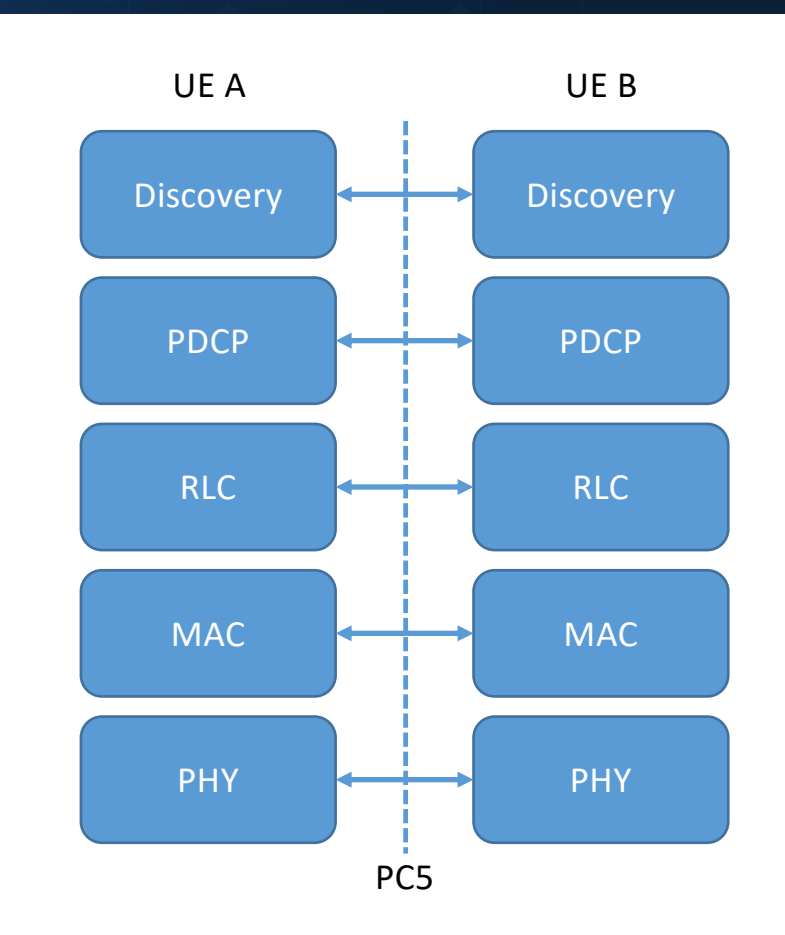

# NR ProSe direct discovery: Implementation

## **PC3a discovery is not supported**

- UEs are considered pre-authorized to perform PC5 discovery.
- The required parameters (e.g., ProSe Application Code, Relay Service Code, filters, etc) are already provided in the scenario to use during the PC5 discovery process.

## **PC5 discovery is implemented**

- Peer and U2N relay discovery are implemented with both discovery models (Model A and Model B).
- Group discovery is partially supported and be simulated using one Destination L2 ID for a group of UEs.
- A discovery transmission periodicity is added, i.e., the discovery message is sent periodically based on discovery interval that can be set in the scenario (default value is equal to 1 second).

# NR ProSe direct discovery: Implementation

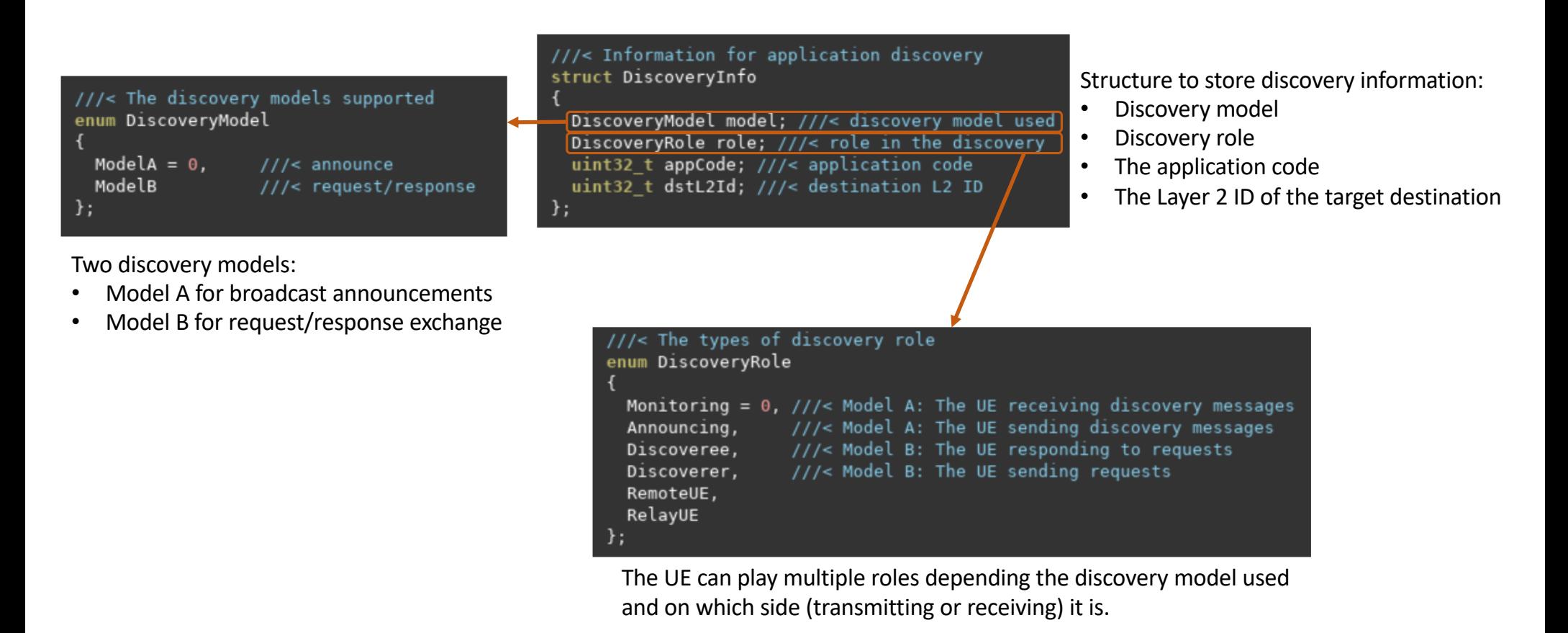

# NR ProSe direct discovery: Peer Discovery

These functions from the *NrSlProseHelper* can be called in the scenario when performing peer discovery, allowing the start and the end of the discovery process and taking into consideration discovery parameters (e.g., ProSe Application Code, Destination L2 ID, and the role played by the UE).

- \* Starts discovery process for given applications depending on the interest (monitoring or announcing)
- \* \param ueDevice the targeted device
- \* \param appCodes application code to be added
- \* \param dstL2Ids destination layer 2 IDs to be set for each appCode
- \* \param role UE role (discovered or discoveree)
- 

void StartDiscovery (Ptr<NetDevice> ueDevice, std::list<uint32\_t> appCodes, std::list<uint32\_t> dstL2Ids, NrSlUeProse::DiscoveryRole role);

- \* Stops discovery process for given applications
- \* \param ueDevice the targeted device
- \* \param appCodes application codes to be removed
- \* \param role UE role (discovered or discoveree)

void StopDiscovery (Ptr<NetDevice> ueDevice, std::list<uint32 t> appCodes, NrSlUeProse::DiscoveryRole role);

## NR ProSe direct discovery: Peer Discovery - Example

nr-prose-discovery.cc

## **Source code:** src/nr/examples/nr-prose-examples/nr-prose-discovery.cc

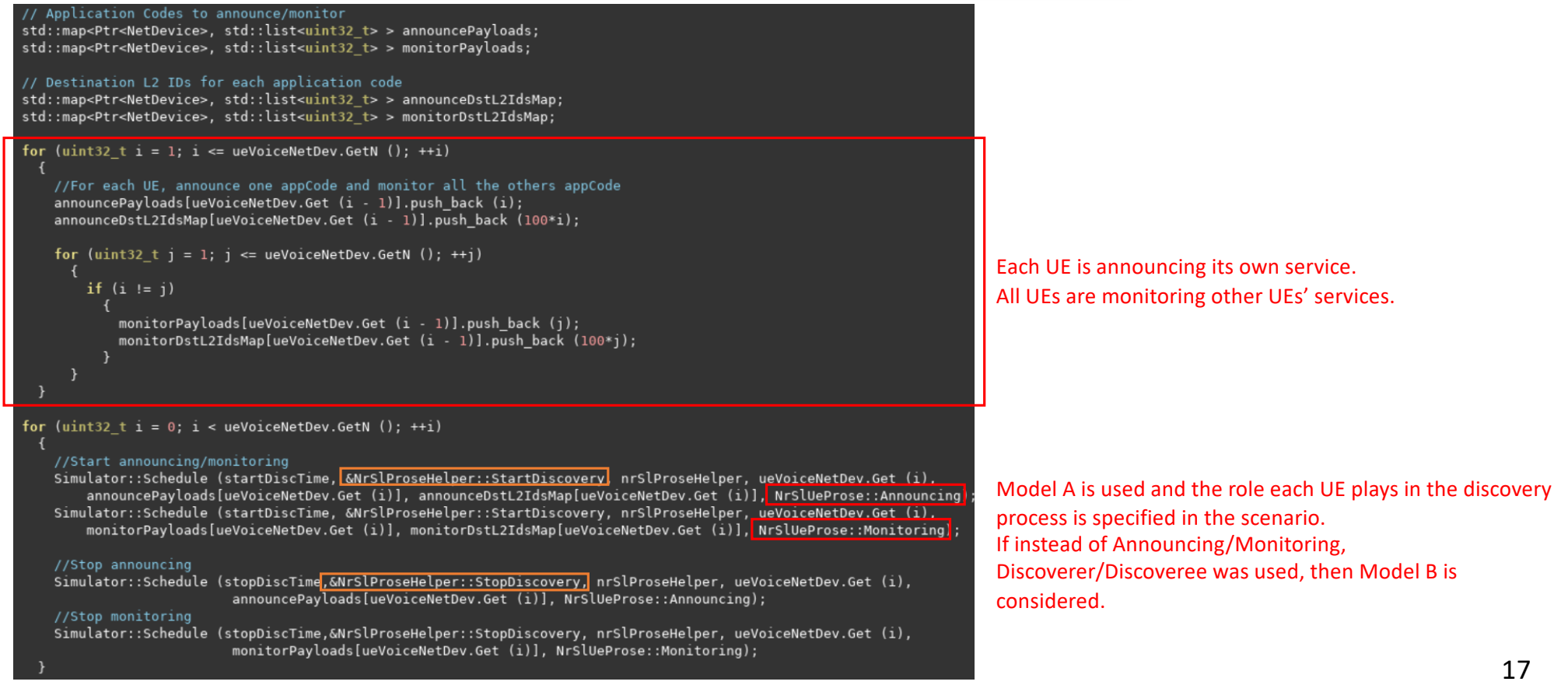

## NR ProSe direct discovery: Peer Discovery - Example

nr-prose-discovery.cc

Running the scenario:<br>I-bash-4.2\$ mkdir output nr-prose-discovery -bash-4.2\$ ./ns3 run 'nr-prose-discovery' --cwd='output nr-prose-discovery' Simulation output files:<br>|-bash-4.2\$ ls -1 output\_nr-prose-discovery/ default-nr-prose-discovery.db NrSlDiscoveryTrace.txt

The *NrSlDiscoveryTrace.txt* trace file is generated automatically when discovery is performed. As specified in the example, Model A is used, and the discovery is performed every 2 seconds (default value in the example) until the end of the simulation (10 seconds).

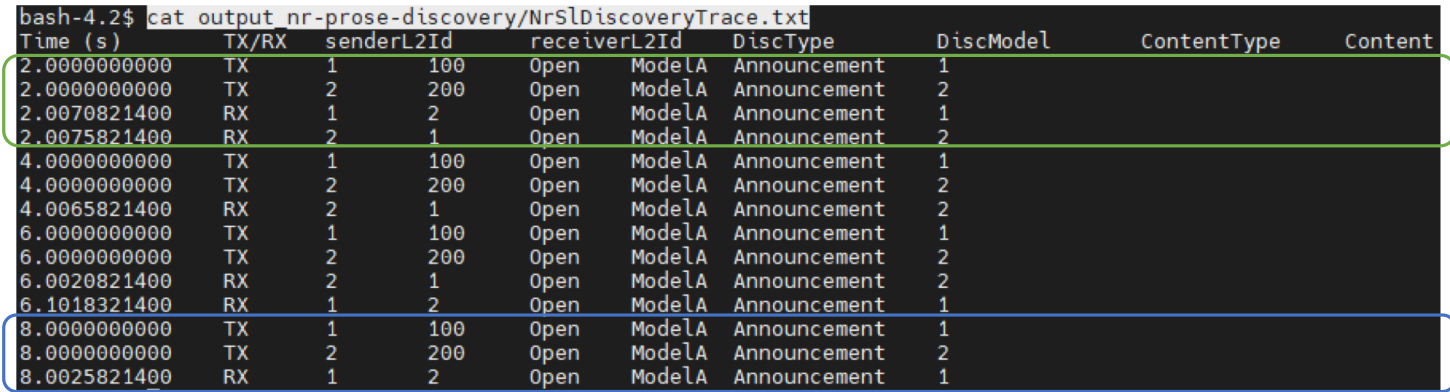

Successful mutual discovery: Both UEs were able to discover each other.

UE 1 succeeded to discover UE 2, while UE 2 was not able to discover UE 1

# NR ProSe direct discovery: Relay Discovery

These functions from the *NrSlProseHelper* can be called in the scenario when performing relay discovery, allowing the start and the end of the relay discovery process and taking into consideration discovery parameters (e.g., Relay Service Code, Destination L2 ID, discovery model, and the role played by the UE).

\* Starts relay discovery process depending on the interest (relay or remote) \* \param ueDevice the targeted device \* \param relayCode relay code \* \param dstL2Ids destination layer 2 ID \* \param model UE model (A or B) \* \param role UE role (relay or remote) void StartRelayDiscovery (Ptr<NetDevice> ueDevice, uint32\_t relayCode, uint32\_t dstL2Id, NrSlUeProse::DiscoveryModel model, NrSlUeProse::DiscoveryRole role);  $7**$ \* Stops relay discovery process for given code \* \param ueDevice the targeted device \* \param relayCode relay code to be removed \* \param role UE role (relay or remote) void StopRelayDiscovery (Ptr<NetDevice> ueDevice, uint32 t relayCode, NrSlUeProse::DiscoveryRole role);

## NR ProSe direct discovery: Relay Discovery - Example

nr-prose-discovery-l3-relay.cc

**Source code:** src/nr/examples/nr-prose-examples/nr-prose-discovery-l3-relay.cc

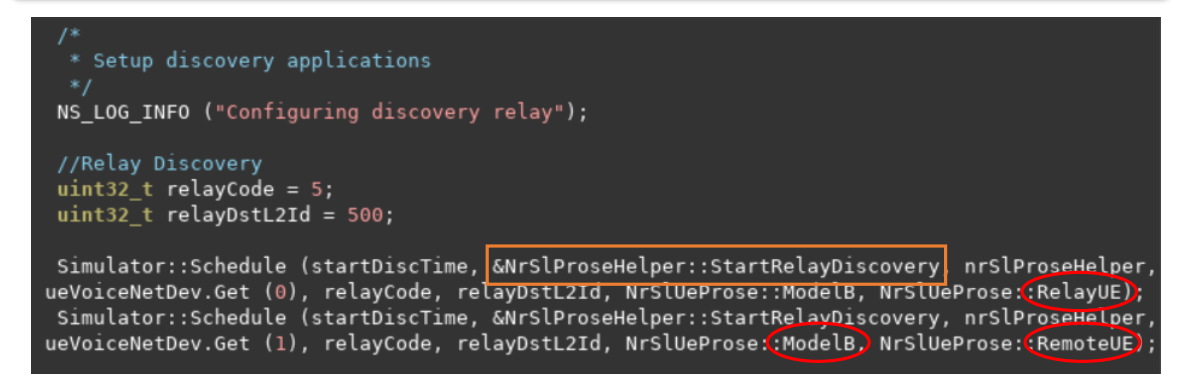

- 2 UEs are placed within reach from each other and performing relay discovery.
- To establish the relay discovery, we:
	- define the pre-requisite parameters: the Relay Service Code and the Layer-2 ID of the target destination.
	- schedule the start of the discovery process and specify the Relay Service Code, the destination L2 ID, the used discovery model (Model B here), and the role for each UE (relay/remote here).
- The Relay Service code, the destination L2 ID, and the discovery model should be all configured the same for both UEs. And the discovery roles should align with the discovery procedure considered.

## NR ProSe direct discovery: Relay Discovery - Example

nr-prose-discovery-l3-relay.cc

Running the scenario:

-bash-4.2\$ mkdir output\_nr-prose-discovery-l3-relay -bash-4.2\$ ./ns3 run 'nr-prose-discovery-l3-relay' --cwd='output\_nr-prose-discovery-l3-relay Simulation output files: -bash-4.2\$ ls -1 output\_nr-prose-discovery-l3-relay default-nr-prose-discovery-relay.db

NrSlDiscoveryTrace.txt

Model B is used, and the discovery is performed every 2 seconds (which is the default value in the example) until the end of the simulation (10 seconds).

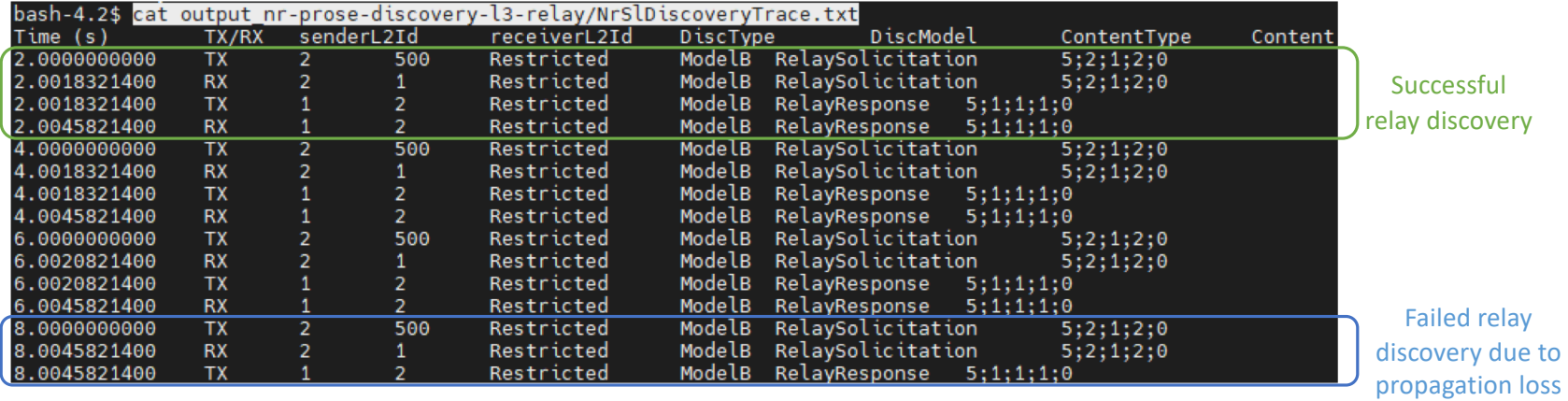

## NR ProSe direct discovery: Relay Discovery - Example

nr-prose-discovery-l3-relay.cc

## Running the scenario **with a different discovery interval**:

bash-4.2\$ mkdir output\_nr-prose-discovery-l3-relay-4s

bash-4.2\$ ./ns3 run 'nr-prose-discovery-l3-relay --discInterval=4' --cwd='output\_nr-prose-discovery-l3-relay-4s'

Simulation output files:<br>bash-4.2\$ ls -1 output\_nr-prose-discovery-l3-relay<br>default-nr-prose-discovery-relay.db

NrSlDiscoveryTrace.txt

Changing the discovery periodicity to 4 seconds changes the output results.

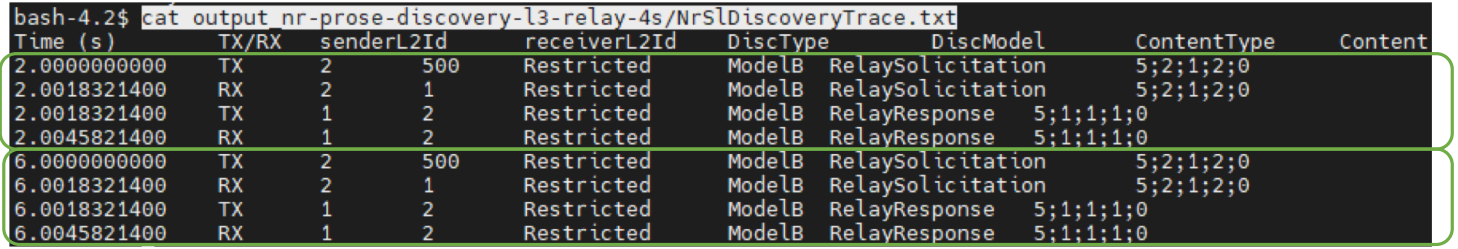

# **NR ProSe unicast communication**

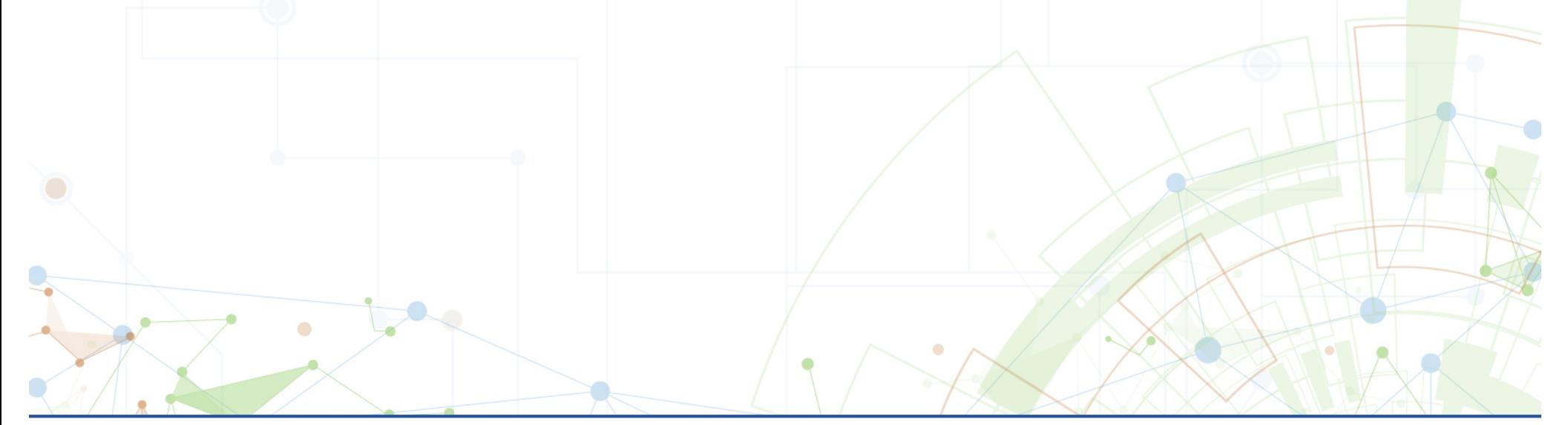

## NR ProSe unicast communication - Overview

## • NR SL Unicast

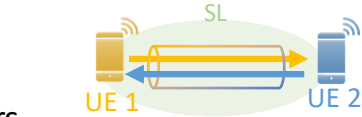

• Logical link between two UEs • Local control at different layers

Summary from TS 38.300 NR; NR and NG-RAN Overall description; Stage-2- Section 16.9 Sidelink

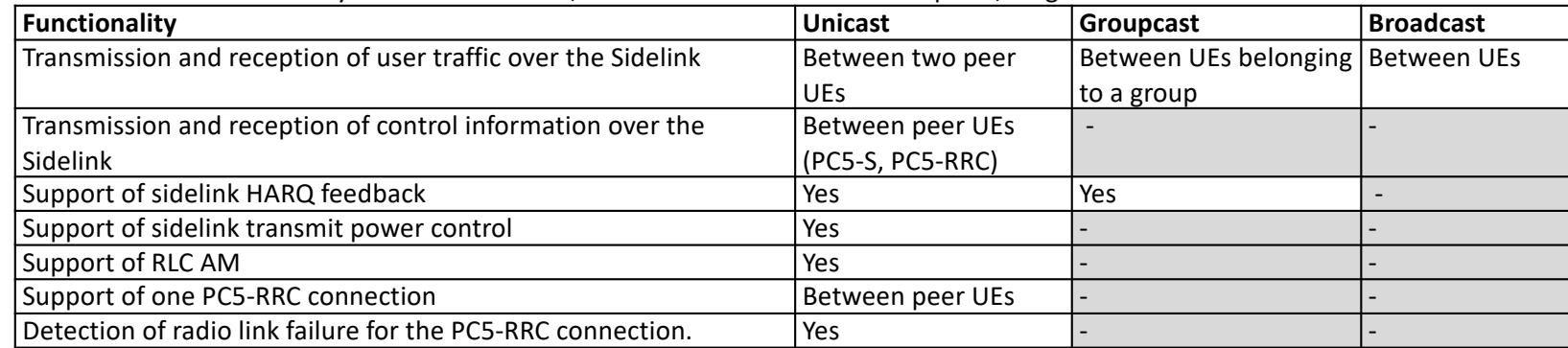

- How the link is established, used and controlled is defined by the service using it
	- NR V2X communication over PC-5, Unicast mode communication over PC5 reference point (TS 23.287 5.2.1.4)
	- **Unicast Mode 5G ProSe direct communications, One-to-one 5G ProSe direct communications ( TS 24.554 – 7.2)**

## NR ProSe unicast communication - Overview

- Desired configurations
	- Manual unicast link association from scenario (pre-simulation)
		- Enables the evaluation of unicast communication protocols
			- Scheduling, HARQ, power control
			- Link control (PC5-S, PC5-RRC, RLF)
	- Dynamic unicast link association during simulation
		- Enables the use of unicast communication in other functionalities
			- E.g., U2N relay, U2U relay
				- Link establishment after relay discovery and selection

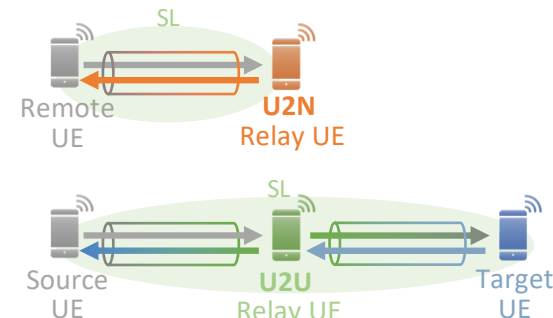

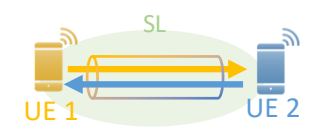

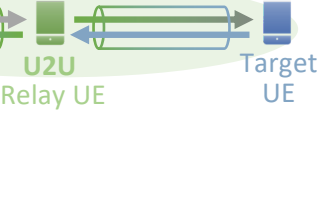

## NR ProSe unicast communication - Implementation

NrSIUeProseDirectLink instance per<br>Direct Link NrSIUeProseDirectLink • Architecture VrSIUeProseDirLnkSapPn SlUeProseDirLnkSapP • One direct link per pair of UEs • A UE can have multiple direct links with different peer UEs rSIUeProseDirLnkSapUs SIUeProseDirLnkSapUse • Each UE keeps a direct link instance NrSIUeProse .<br>IrSlUeSvcNasSapU .<br>IrSIUeSvcRrcSapU: associated to the peer L2ID in the link**Initiating UE** Target UE PROSE DIRECT LINK ESTABLISHMENT REQUEST Protocol (TS 24.554 section 7.2) Start T5080 • 5G ProSe direct link establishment procedure PROSE DIRECT LINK ESTABLISHMENT ACCEPT Stop T5080 • 5G ProSe direct link modification procedure • 5G ProSe direct link identifier update procedure OR • 5G ProSe direct link keep-alive procedure PROSE DIRECT LINK ESTABLISHMENT REQUEST Start T5080 • 5G ProSe direct link release procedure • PC5 QoS flow establishment over 5G ProSe direct link PROSE DIRECT LINK ESTABLISHMENT REJECT Stop T5080 • PC5 QoS flow match over 5G ProSe direct link • Data transmission over 5G ProSe direct link • 5G ProSe direct link security mode control procedure **Initiating UE** Target UE • 5G ProSe direct link re-keying procedure • 5G ProSe direct link authentication procedure PROSE DIRECT LINK RELEASE REQUEST Start T5087 PROSE DIRECT LINK RELEASE ACCEPT Stop T5087

## NR ProSe unicast communication - Example nr-prose-unicast-multi-link.cc

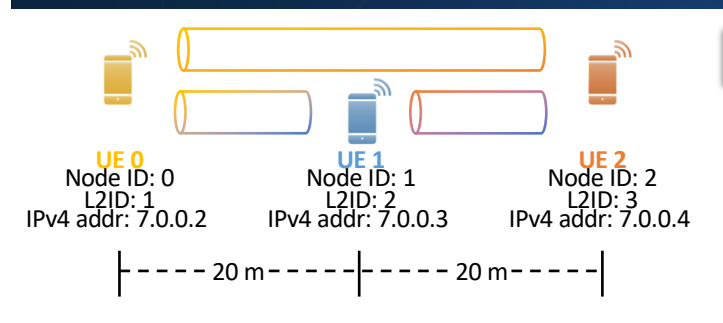

Three UEs deployed with a configurable inter-UE distance (default 20 m) Each pair of UEs establish a unicast direct link with each other at a configurable simulation time (default 2 s) The initiating UE is selected by increased

node ID, i.e.,

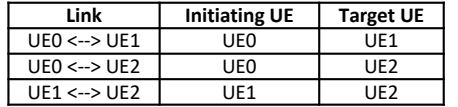

**Source code:** src/nr/examples/nr-prose-examples/nr-prose-unicast-multi-link.cc

## Direct link configuration:

621  $622$ 

526

 $528$ 

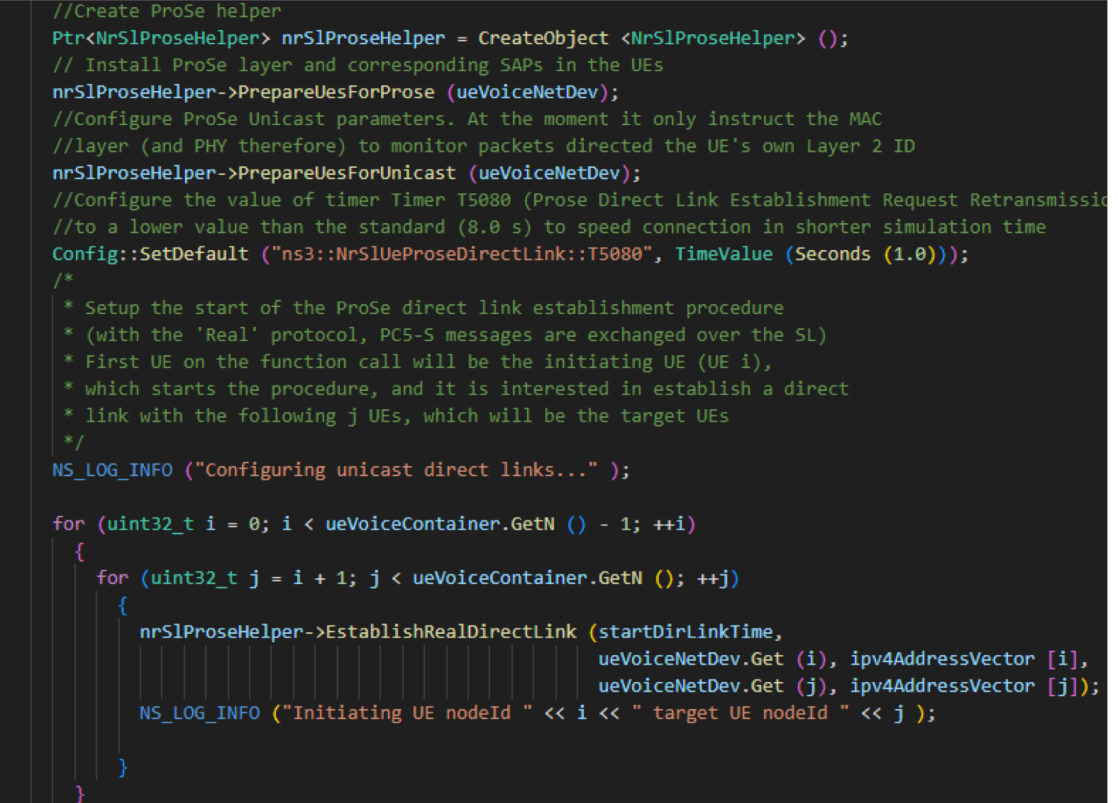

27

## NR ProSe unicast communication - Example nr-prose-unicast-multi-link.cc

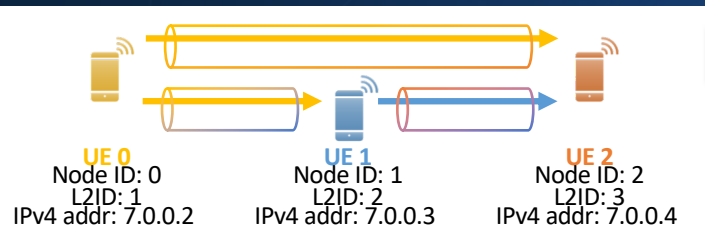

**Source code:** src/nr/examples/nr-prose-examples/nr-prose-unicast-multi-link.cc

## Traffic configuration:

A CBR traffic flow from the initiating UE towards the target UE is configured by default

The packet size, data rate and general starting time of the flows can be configured. The default values:

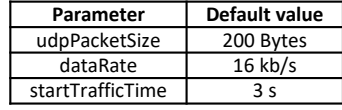

Actual starting time is randomized within a 100 ms range to avoid simultaneous transmissions

CBR: Constant Bit Rate

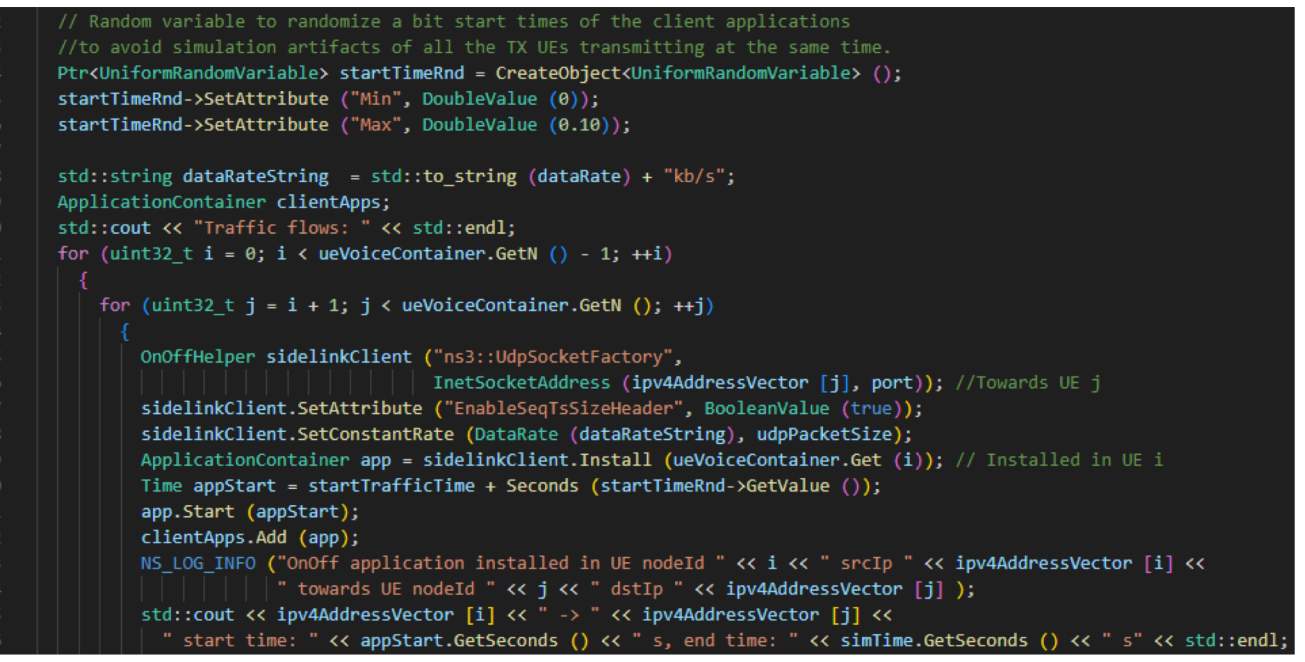

nr-prose-unicast-multi-link.cc

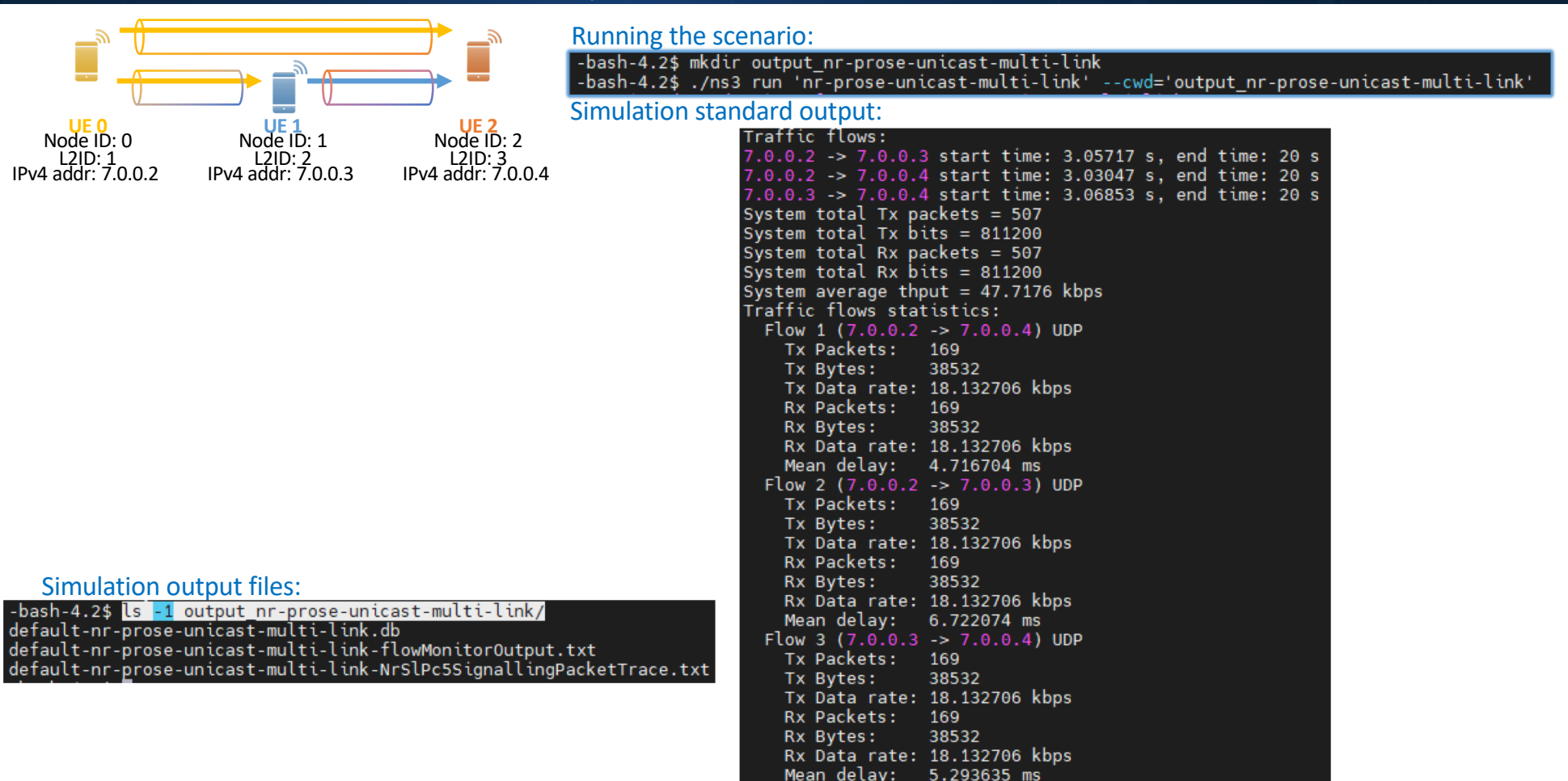

29

nr-prose-unicast-multi-link.cc

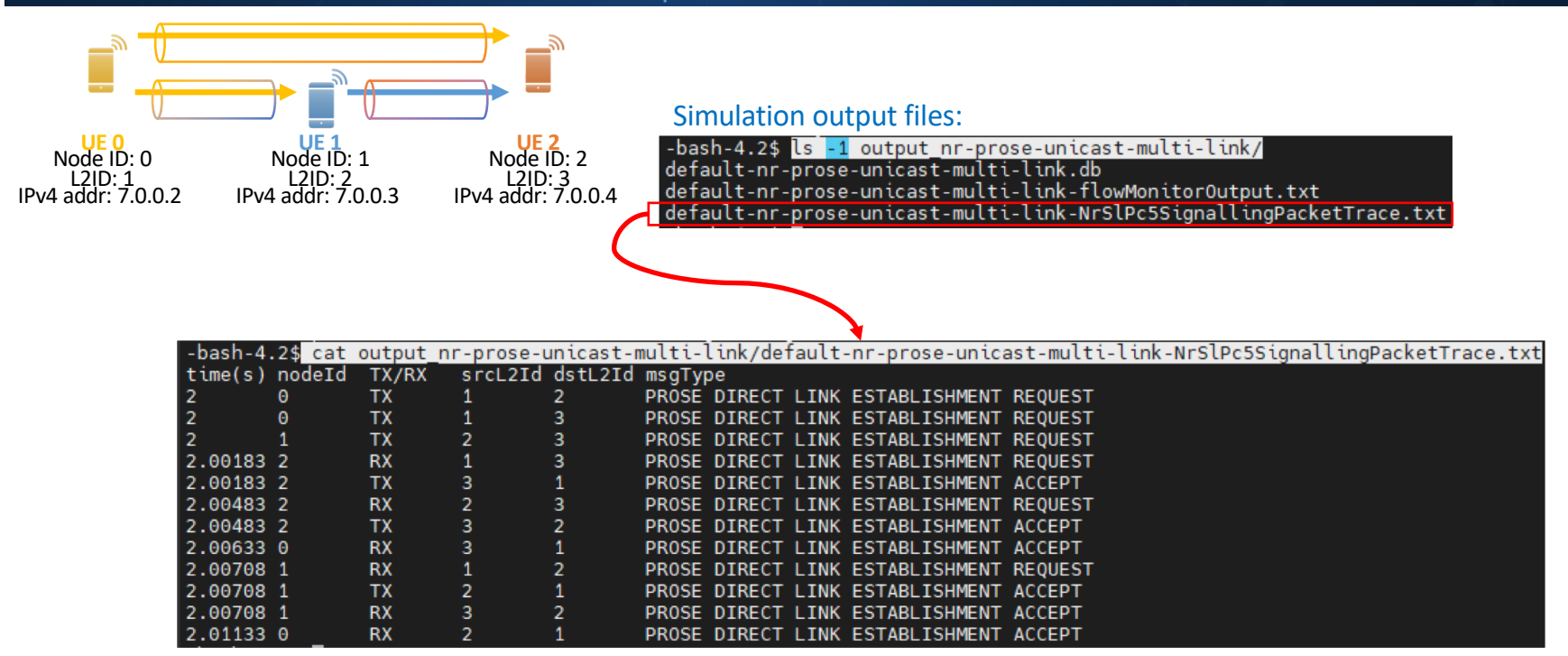

nr-prose-unicast-multi-link.cc

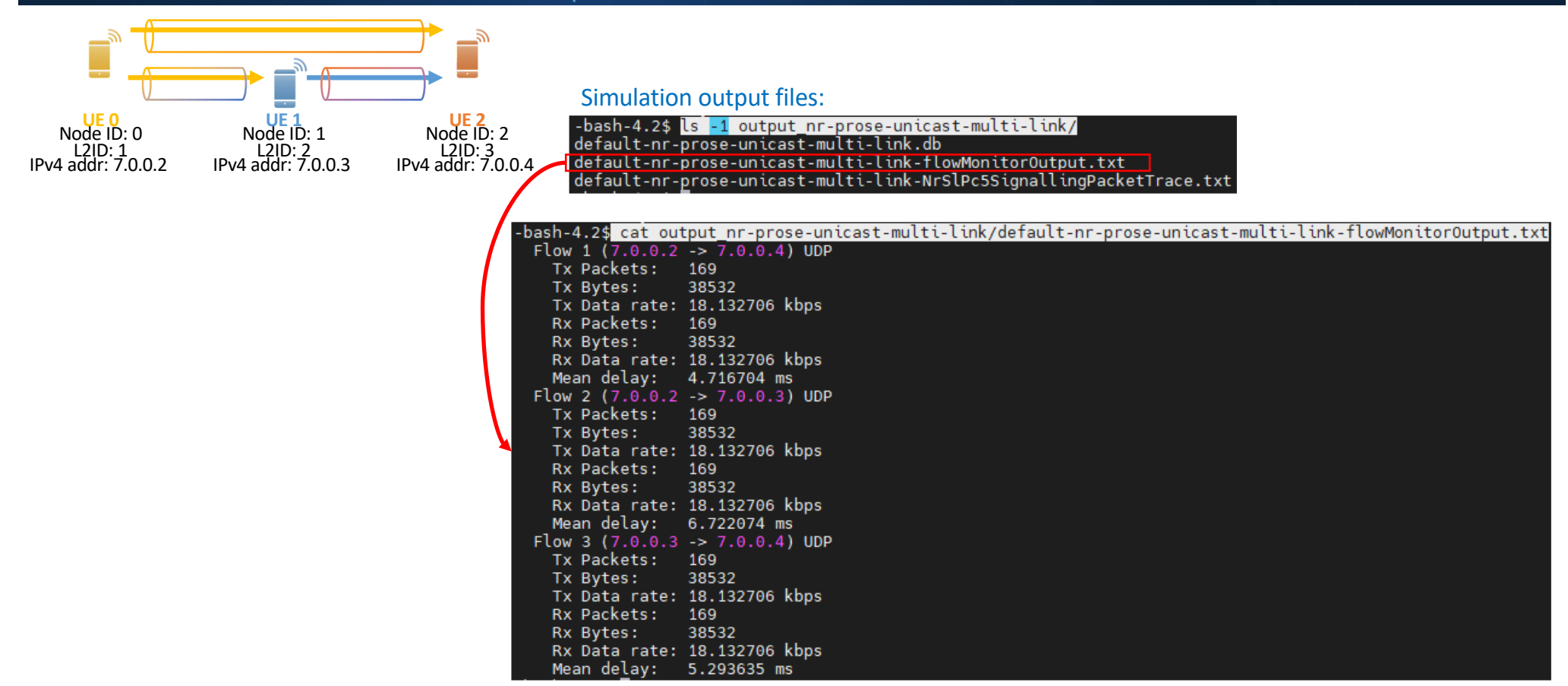

nr-prose-unicast-multi-link.cc

Simulation output files:<br>-bash-4.2\$ ls -1 output nr-prose-unicast-multi-link/ default-nr-prose-unicast-multi-link.db default-nr-prose-unicast-multi-link-flowMonitor0utput.txt default-nr-prose-unicast-multi-link-NrSlPc5SignallingPacketTrace.txt

### DB Browser for SQLite - C:\Users\smg\Desktop\wns32023SimFiles\default-nr-prose-unicast-multi-link.db [

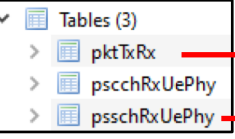

### Table: E pktTxRx  $\vee$  2 %  $\bullet$ **电 曲 围 围 例 倒 蚀 Filter in any column**

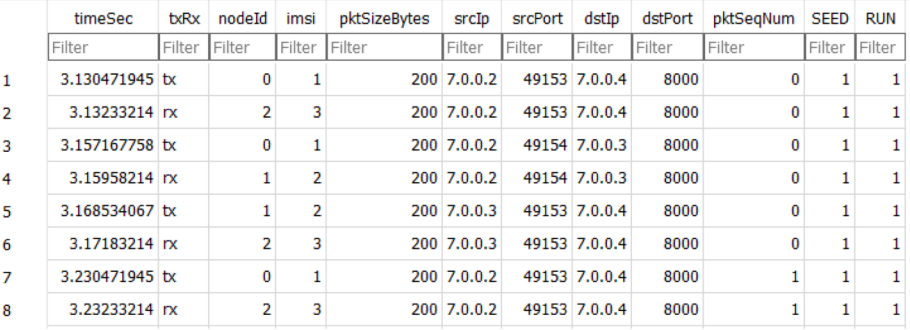

### $\vee$  2 Table: Figure psschRxUePhy Filter in any column

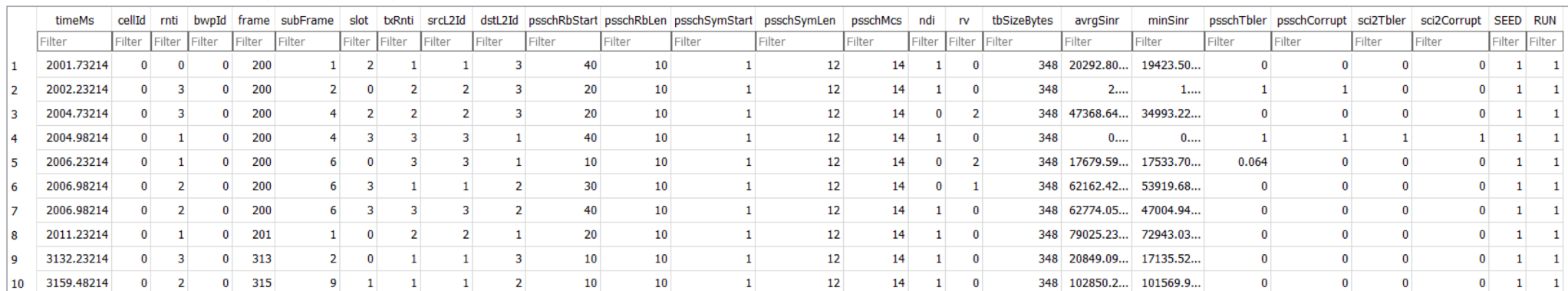

DB Browser for SQLite (Windows/Linux/MacOS) available [in: https://sqlitebrowser.org/](https://sqlitebrowser.org/dl/)dl/

32

nr-prose-unicast-multi-link.cc

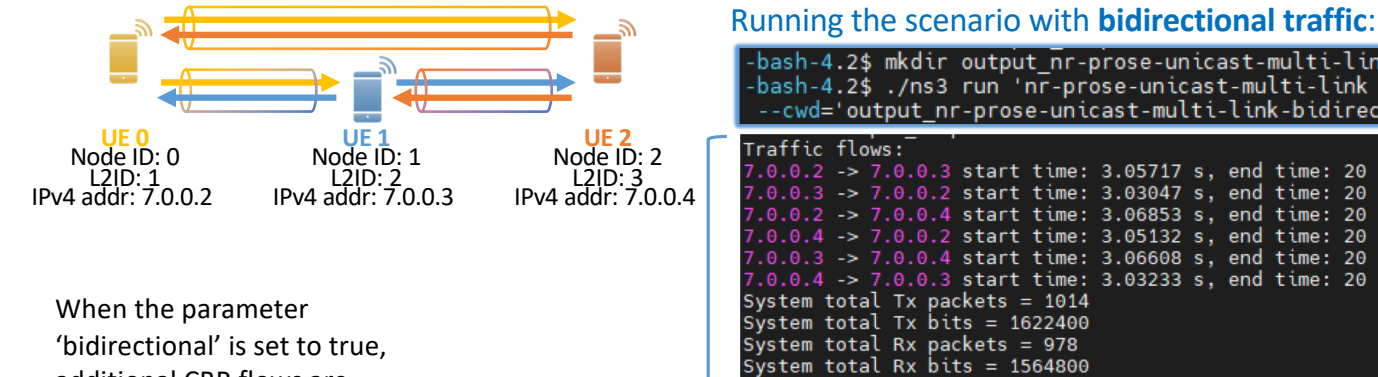

additional CBR flows are added from the target UE towards the initiating UE of each link

Simulation standard output

## Simulation output files:

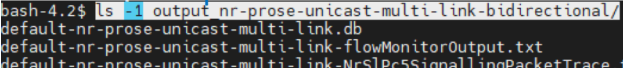

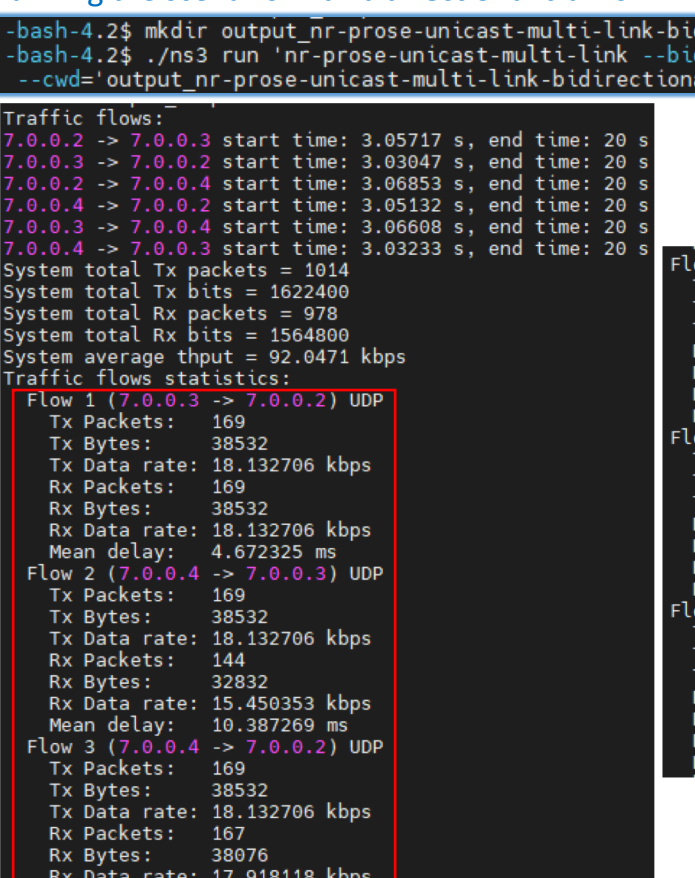

Mean delay: 5.764554 ms

4  $(7.0.0.2 \rightarrow 7.0.0.3)$  UDP 169 Packets: Bytes: 38532 Data rate: 18.132706 kbps \x Packets: 165 37620 x Bytes: **kx Data rate: 17.703529 kbps** ean delay: 6.968927 ms w 5 (7.0.0.3 -> 7.0.0.4) UDP 169 x Packets: x Bytes: 38532 Data rate: 18.132706 kbps kx Packets: 164 37392 x Bytes: 3x Data rate: 17.596235 kbps Mean delay: 5.597453 ms w 6 (7.0.0.2 -> 7.0.0.4) UDP x Packets: 169 38532 x Bytes: Data rate: 18.132706 kbps x Packets: 169 38532 x Bytes: x Data rate: 18.132706 kbps Mean delay: 5.815824 ms

directional lirectional=true

# **NR ProSe L3 UE-to-Network relay**

## NR ProSe L3 UE-to-Network relay - Overview

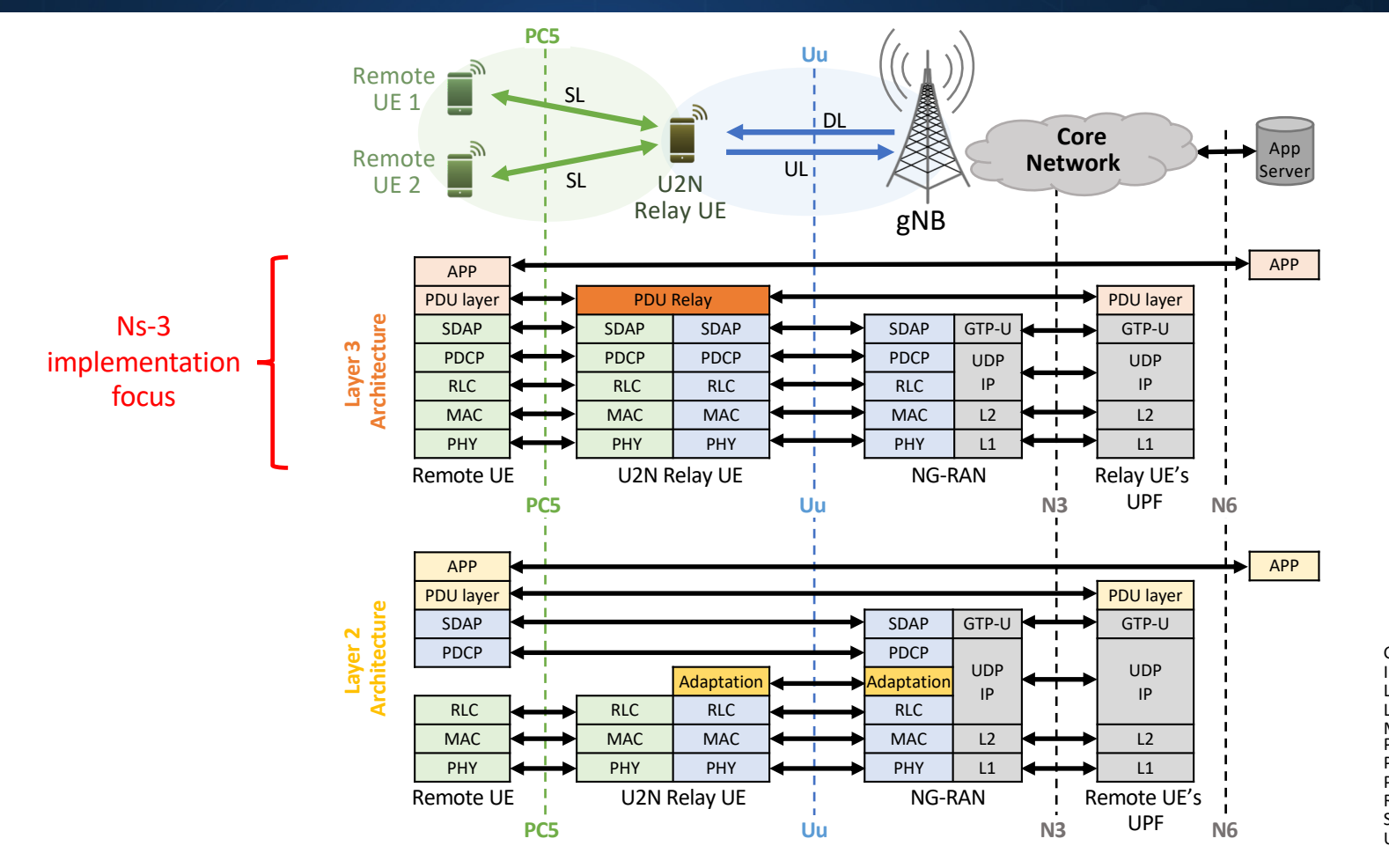

GTP-U: GPRS Tunneling Protocol IP: Internet Protocol L1: Layer 1 L2: Layer 2 MAC: Media Access Control PDU: Protocol Data Unit PDCP: Packet Data Convergence Protocol PHY: Physical Layer RLC: Radio Link Control SDAP: Service Data Adaptation Protocol SDAF: Service Data Auaptation PTO

# NR ProSe L3 UE-to-Network relay - Overview

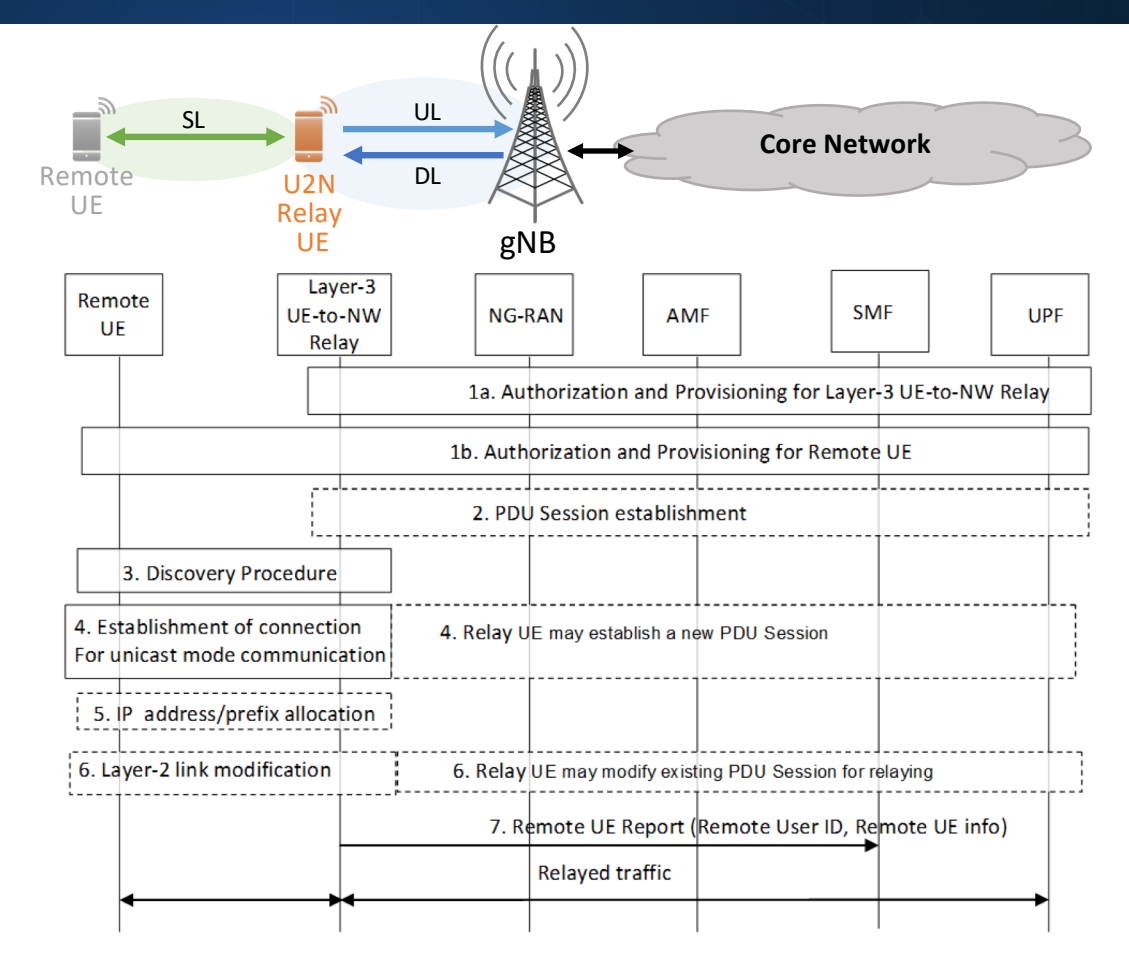

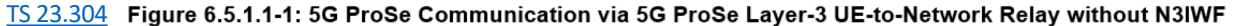

36

## NR ProSe L3 UE-to-Network relay - Overview

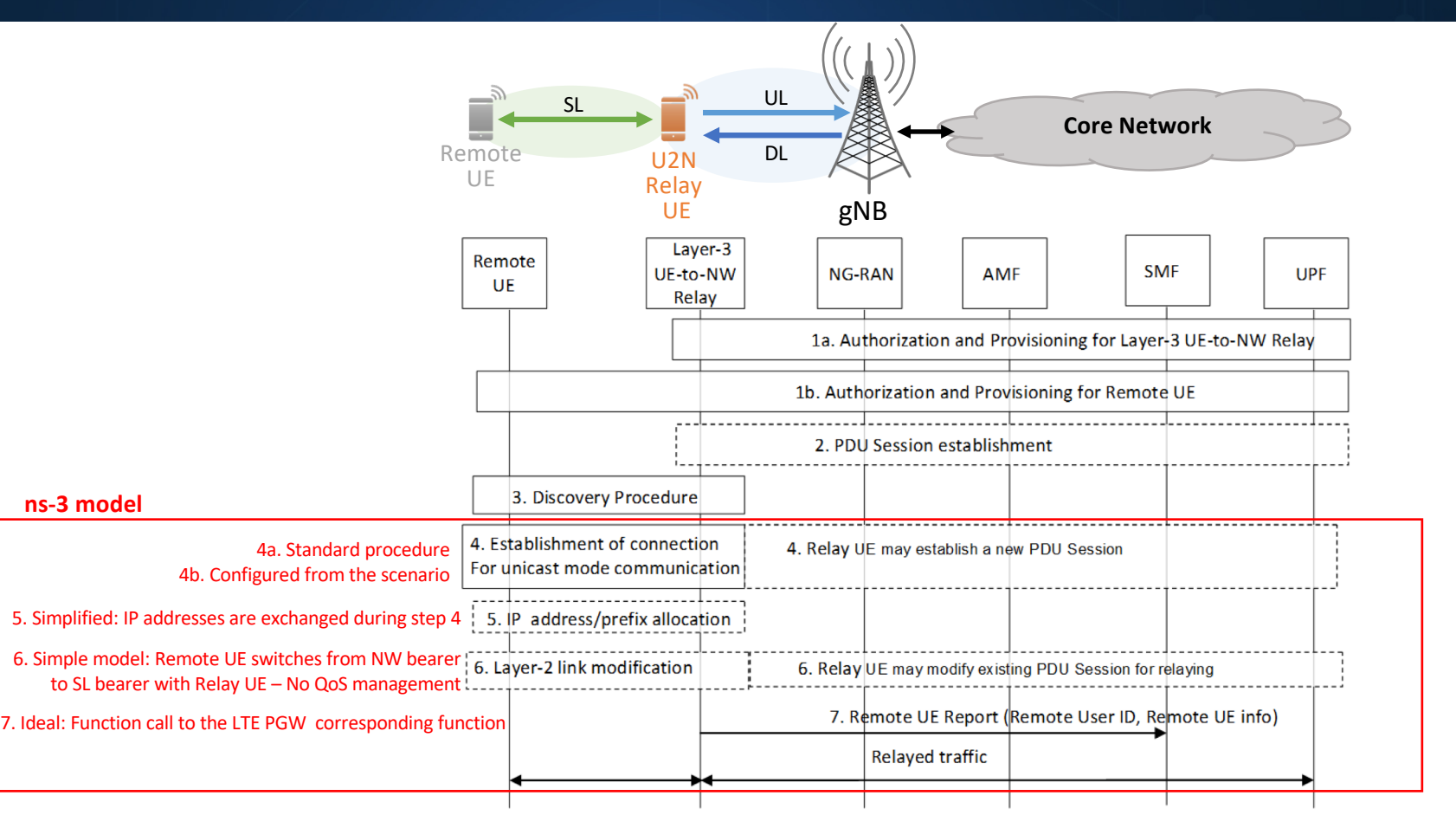

[TS 23.3](https://portal.3gpp.org/desktopmodules/Specifications/SpecificationDetails.aspx?specificationId=3855)04 Figure 6.5.1.1-1: 5G ProSe Communication via 5G ProSe Layer-3 UE-to-Network Relay without N3IWF

nr-prose-l3-relay.cc

### **Source code:** src/nr/examples/nr-prose-examples/nr-prose-l3-relay.cc Topology:  $\left(\frac{1}{2}\right)$  Spectrum division The scenario uses one operational band, containing one component The configured spectrum division is: carrier, and two bandwidth parts (BWP): ----------- Band ------------| - BWP0 is used for in-network communication, i.e., UL and DL between **Remote Host** in-network UEs and gNBs ----BWP0------|------BWP1----gNB - BWP1 is used for direct communication, i.e., SL between the relay UE and the remote UEs DL  $U/\sqrt{D}L$ UL NetDeviceContainer inNetUeNetDev = nrHelper->InstallUeDevice (inNetUeNodes, inNetBwp); 401 402 NetDeviceContainer enbNetDev = nrHelper->InstallGnbDevice (gNbNodes, inNetBwp); **In-network Relay UE** 424 //Install both BWPs on U2N relays **UE** 425 NetDeviceContainer relayUeNetDev = nrHelper->InstallUeDevice (relayUeNodes, allBwps); **UE2 UE1** 426 427 //Install both BWPs on remote UEs Relay UE uses both //This was needed to avoid errors with bwpId and vector indexes during device installation 428 BWPs SL**SL** 129 NetDeviceContainer remoteUeNetDev = nrHelper->InstallUeDevice (remoteUeNodes, allBwps ); Some special 572 //For U2N relay UEs we need to modify some parameters to configure \*only\* config is needed to Remote UEs configure 573 //BWP1 on the relay for SL and avoid MAC problems (and the configure do SL only in BWP1<br>http://www.edo.com/induction/induction/induction/induction/induction/induction/induction/induction/induction/ **Remote UEs** both BWPs but SL only 575 slFreConfigCommonNrRelay.slBwpList [bwpIdSl] = slBwpConfigCommonNr; **UE3 UE4** uses BWP1576 LteRrcSap::SidelinkPreconfigNr slPreConfigNrRelay; 578 slPreConfigNrRelay.slPreconfigGeneral = slPreconfigGeneralNr; 579 slPreConfigNrRelay.slUeSelectedPreConfig = slUeSelectedPreConfig; slPreConfigNrRelay.slPreconfigFreqInfoList [0] = slFreConfigCommonNrRelay;

581  $582$ 

nrSlHelper->InstallNrSlPreConfiguration (relayUeNetDev, slPreConfigNrRelay)

38

nr-prose-l3-relay.cc

## **Source code:** src/nr/examples/nr-prose-examples/nr-prose-l3-relay.cc

## Network connections:

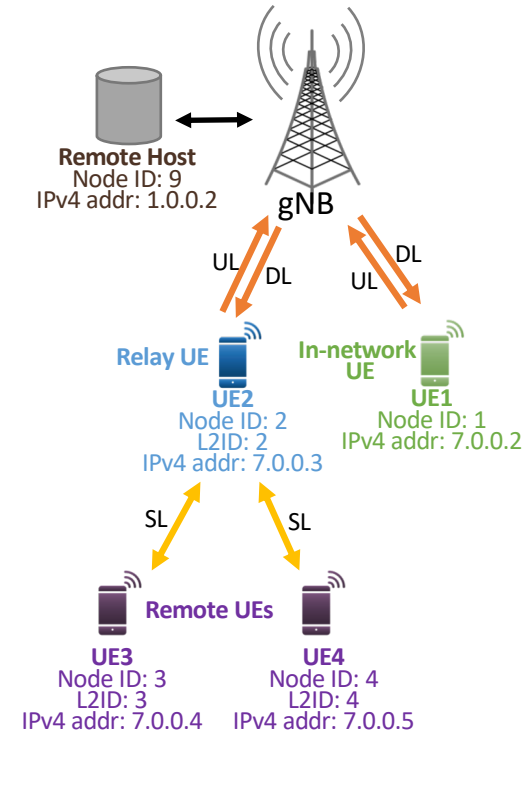

- //Attach in-network UEs to the closest gNB 534
	- nrHelper->AttachToClosestEnb (inNetUeNetDev, enbNetDev);
	- //Attach U2N relay UEs to the closest gNB
	- 556 nrHelper->AttachToClosestEnb (relayUeNetDev, enbNetDev);

## ProSe layer configuration:

68

68 58

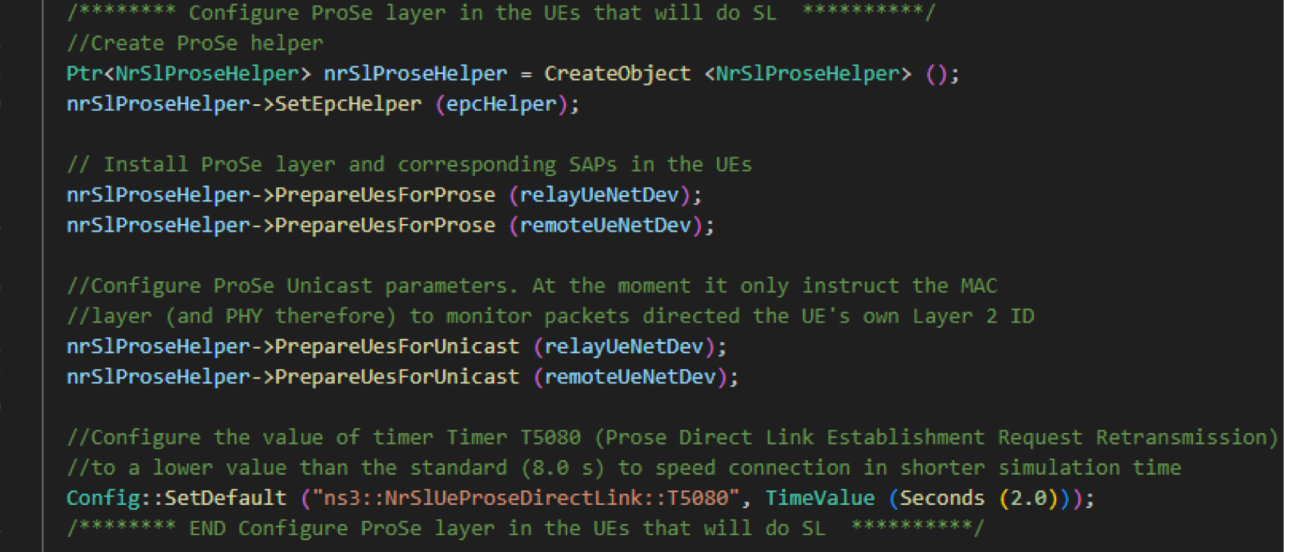

nr-prose-l3-relay.cc

## **Source code:** src/nr/examples/nr-prose-examples/nr-prose-l3-relay.cc

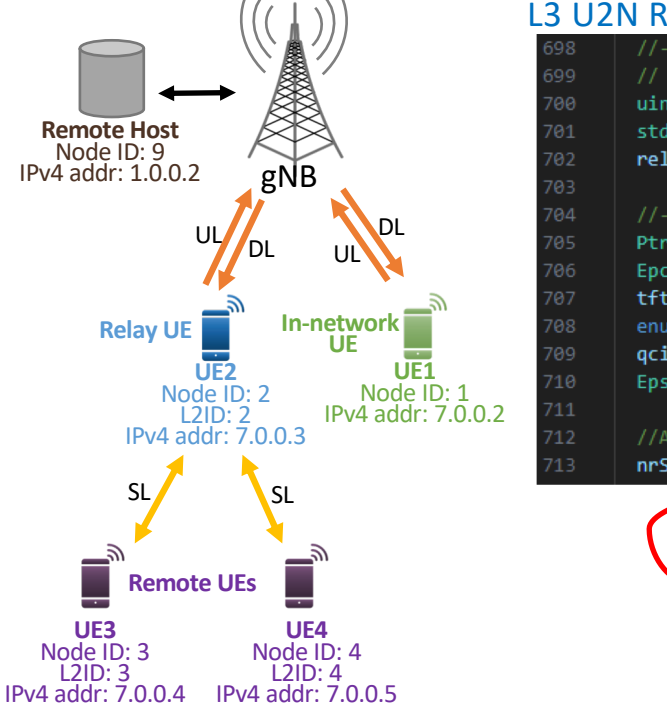

## L3 U2N Relay configuration (1/2)

- 
- // Only one relay service per relay UE is currently supported
- $uint32 t$  relayServiceCode = 5;
- std::set<uint32\_t> relaySCs;
- relaySCs.insert (relayServiceCode);

## //-Configure the UL data radio bearer that the relay UE will use for U2N relaying traffic

- Ptr<EpcTft> tftRelay = Create<EpcTft> ();
- EpcTft::PacketFilter pfRelay;
- tftRelay->Add (pfRelay);
- enum EpsBearer:: Qci qciRelay;
- qciRelay = EpsBearer::GBR\_CONV\_VOICE;
- EpsBearer bearerRelay (qciRelay);

//Apply the configuration on the devices acting as relay UEs nrSlProseHelper->ConfigureL3UeToNetworkRelay (relayUeNetDev, relaySCs, bearerRelay, tftRelay)

Activates radio bearer to be used for relaying traffic

Gets bearer Id and stores it in the corresponding context in the ProSe layer (used to direct relayed packets) Sets EpcHelper in the ProSe layer (used to configure data path in the network when a Remote UE connects)

nr-prose-l3-relay.cc

## **Source code:** src/nr/examples/nr-prose-examples/nr-prose-l3-relay.cc

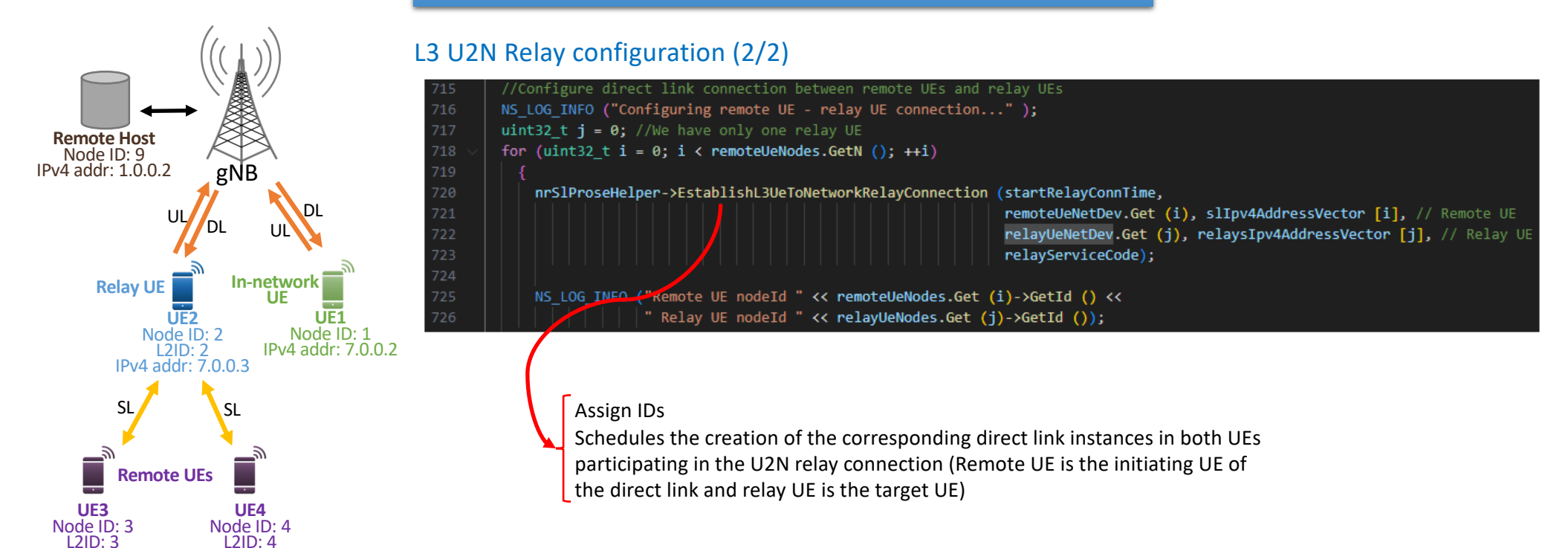

IPv4 addr: 7.0.0.4

IPv4 addr: 7.0.0.5

nr-prose-l3-relay.cc

## **Source code:** src/nr/examples/nr-prose-examples/nr-prose-l3-relay.cc

## Traffic configuration

UL DL

gNB

UL DL

**In-network UE**

**UE4** Node ID: 4 L2ID: 4 IPv4 addr: 7.0.0.5

**UE1** Node ID: 1 IPv4 addr: 7.0.0.2

SL**SL** 

**Remote UEs**

**UE2** Node ID: 2 L2ID: 2 IPv4 addr: 7.0.0.3

**Remote Host** Node ID: 9 IPv4 addr: 1.0.0.2

**Relay UE**

**UE3** Node ID: 3 L2ID: 3 IPv4 addr: 7.0.0.4 CBR traffic with configured packet size and data rate One traffic flow from each UE to the Remote Host One traffic flow from the Remote Host to each UE Remote UEs code examples:

//Applications configuration  $uint32$  t packetSizeDlUl = 100; //bytes  $uint32 t$  lambdaDl = 50; // packets per second  $uint32 t$  lambdaUl = 50; // packets per second double trafficStartTime = 5.0; //seconds

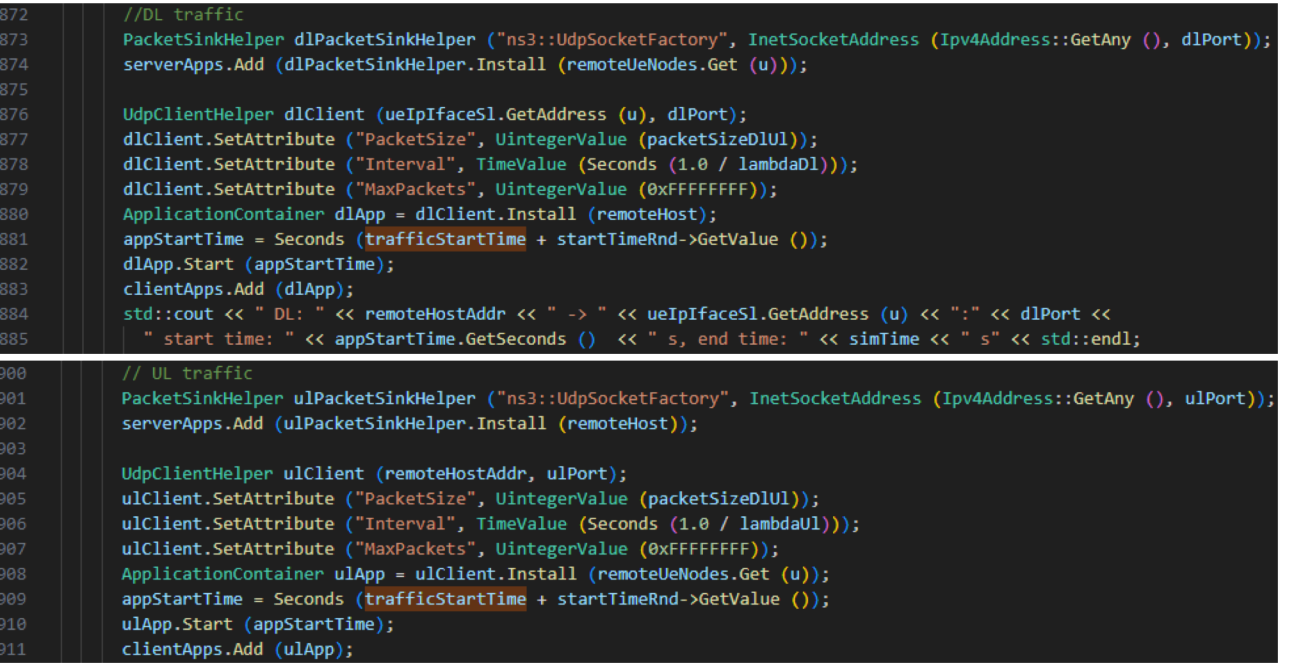

nr-prose-l3-relay.cc

## **Source code:** src/nr/examples/nr-prose-examples/nr-prose-l3-relay.cc

## Bearer activation

A dedicated EPS bearer is activated in each UE for each traffic flow direction

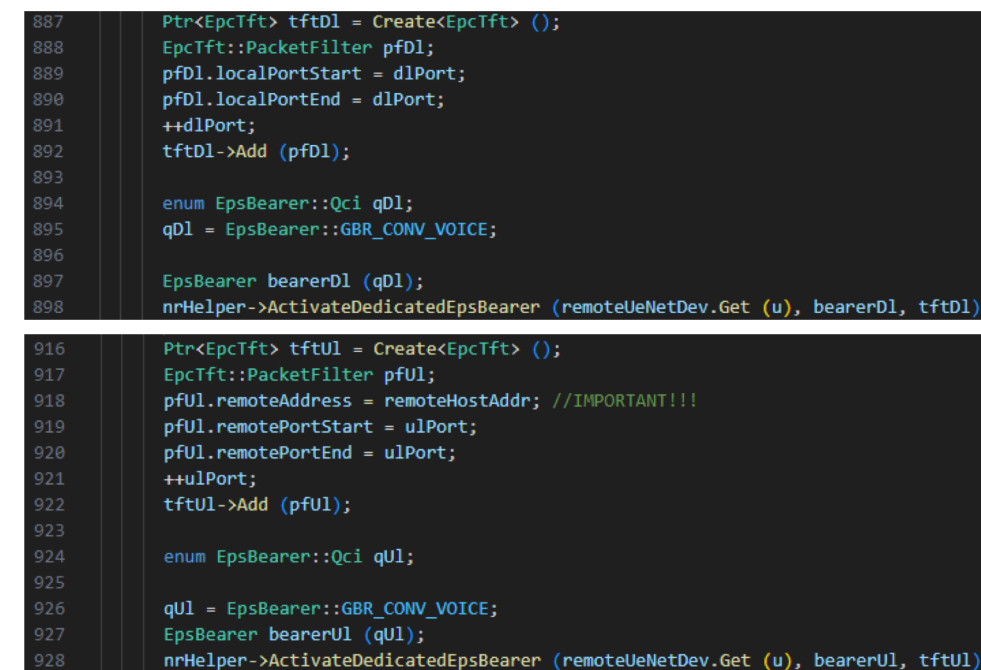

For the remote UEs, these bearers won't be used, but the information on them is used to configure the traffic redirection on the NAS layer once a remote UEs connects to a relay UE.

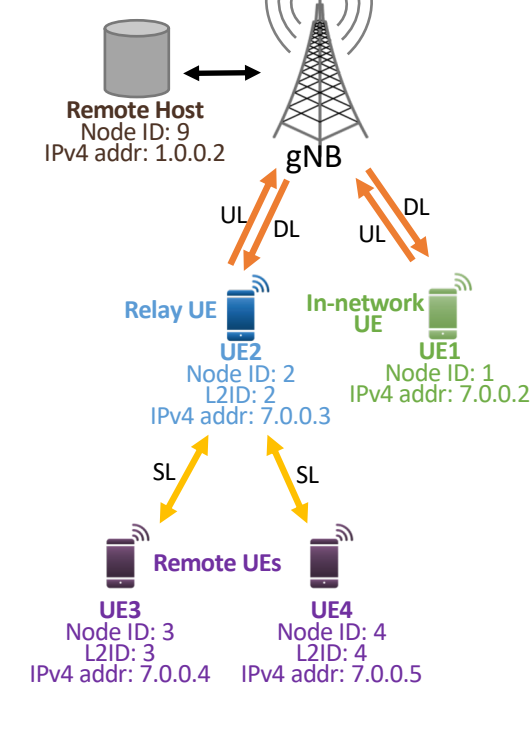

nr-prose-l3-relay.cc

## Running the scenario:

 $ID = \nightharpoonup \nightharpoonup \n$ 

-bash-4.2\$ mkdir output\_nr-prose-l3-relay<br>-bash-4.2\$ ./ns3 run 'nr-prose-l3-relay' --cwd='output\_nr-prose-l3-relay'

## Simulation standard output:

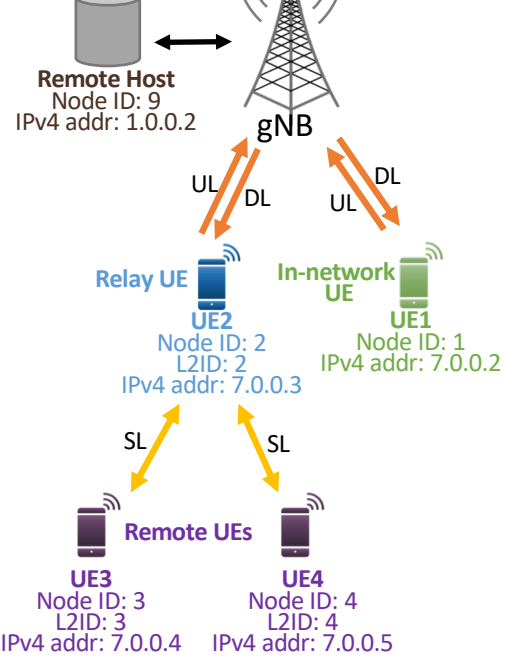

 $((\bullet)$ 

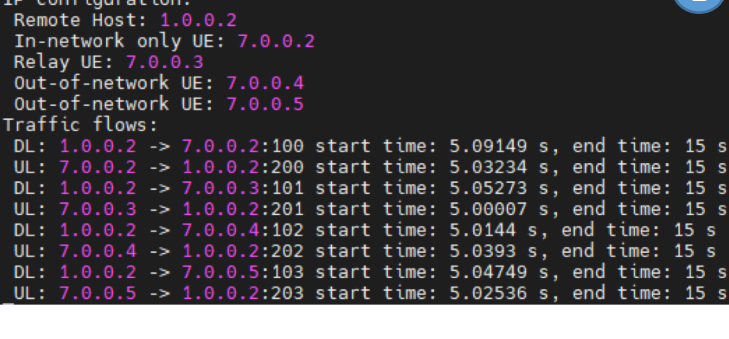

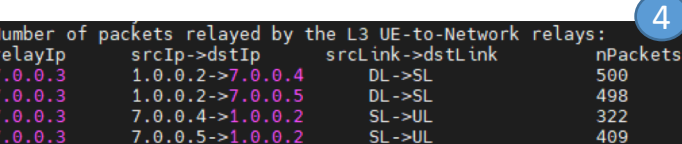

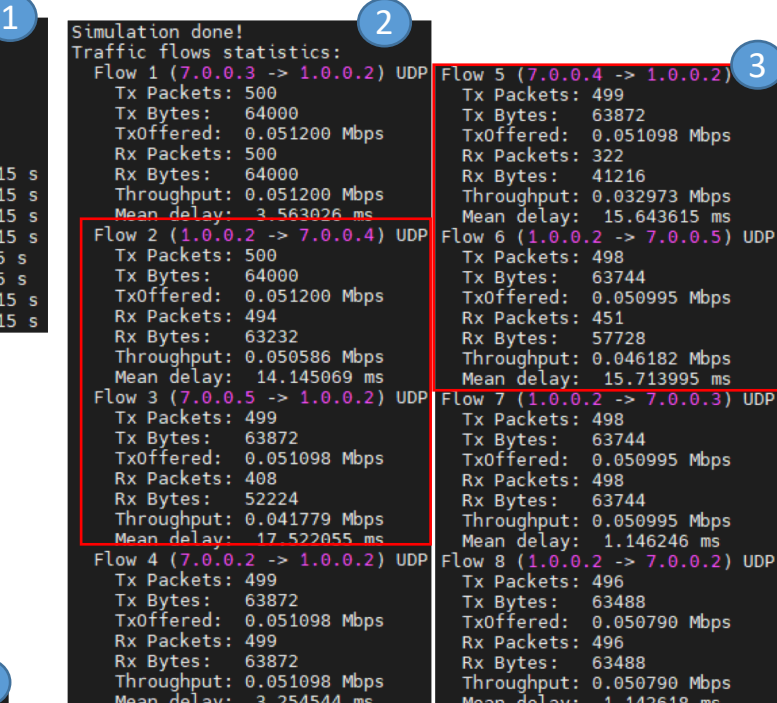

nr-prose-l3-relay.cc

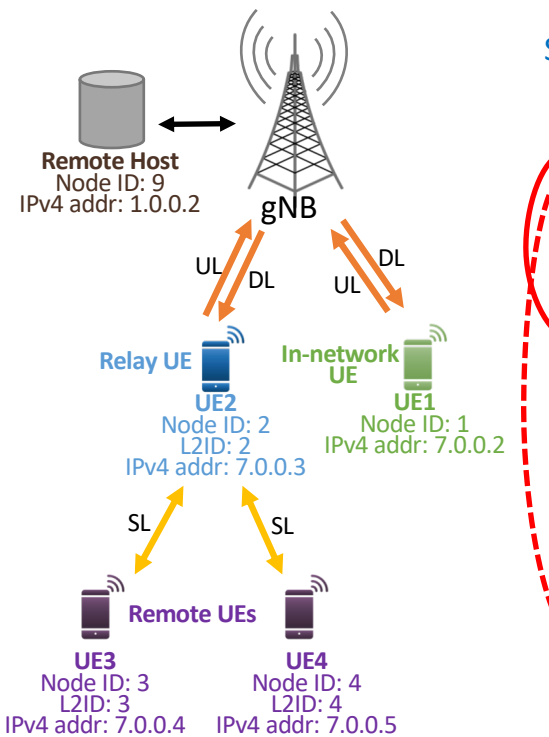

## Simulation output files (1/2):

-bash-4.2\$ ls -1 output nr-prose-l3-relay default-nr-prose-l3-relay.db default-nr-prose-l3-relay-flowMonitorOutput.txt default-nr-prose-l3-relav-NrSlPc5SignallingPacketTrace.txt default-nr-prose-l3-relay-NrSlRelayNasRxPacketTrace.txt

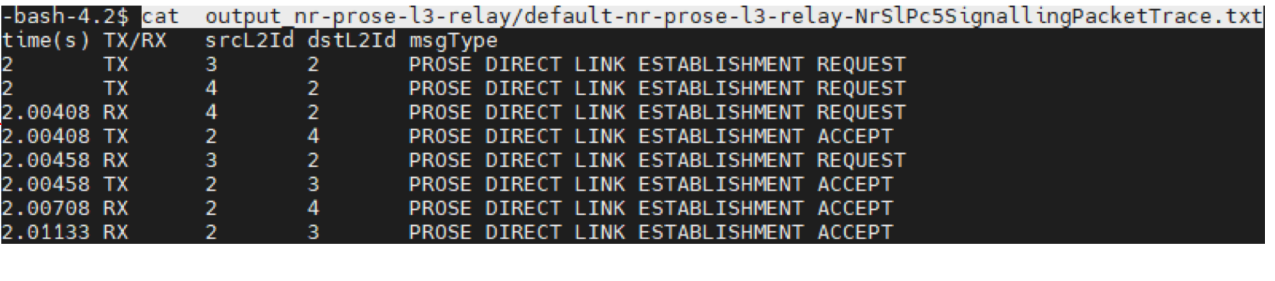

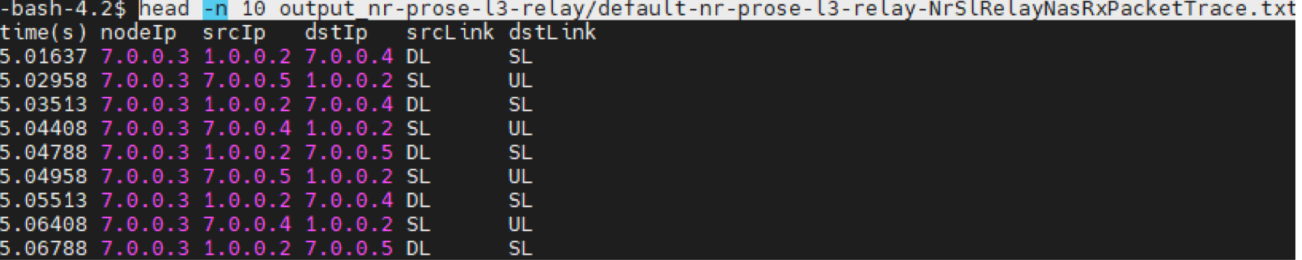

nr-prose-l3-relay.cc

## Simulation output files (2/2):

-bash-4.2\$ ls -1 output nr-prose-l3-relay detault-nr-prose-l3-relay.db default-nr-prose-l3-relay-flowMonitorOutput.txt default-nr-prose-ts-retay-rowmonttonoutput.txt<br>default-nr-prose-l3-relay-NrSlPc5SignallingPacketTrace.txt default-nr-prose-l3-relay-NrSlRelayNasRxPacketTrace.txt

BB Browser for SQLite - C:\Users\smg\Desktop\wns32023SimFiles\default-nr-prose-unicast-multi-link.db

- $\vee$  **II** Tables (2)
	- $\triangleright$   $\blacksquare$  pscchRxUePhy
	- $\angle$  **II** psschRxUePhy

### Table: B psschRxUePhy V 3 8 3 5 5 4 B B 4 4 <sup>b</sup> 2 Filter in any column

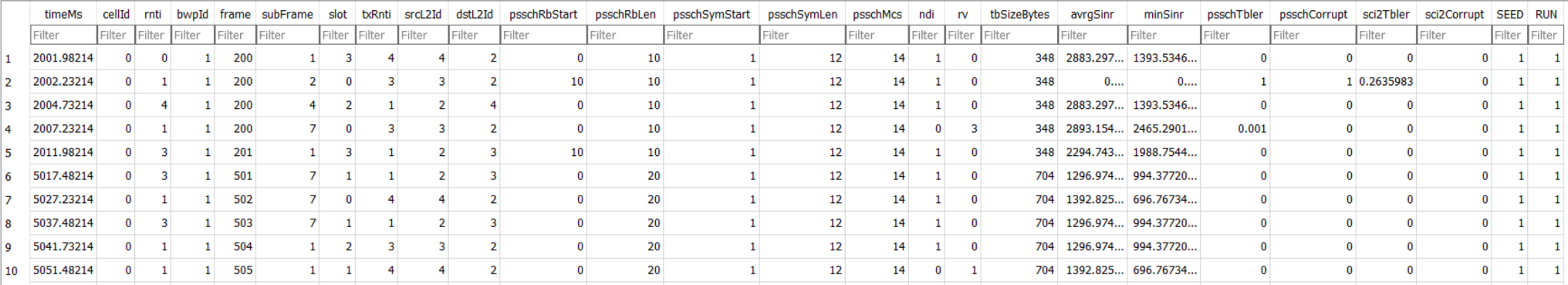

# **L3 U2N Relay selection (Integration direct discovery with L3 U2N relay)**

# NR ProSe relay selection: Overview

- The 5G ProSe remote UE triggers the relay selection procedure if is authorized to act as a remote UE towards a UE-tonetwork (U2N) relay UE and already obtained a list of UE-to-network relay UE candidate(s) fulfilling ProSe layer criteria and other lower layers criteria.
- A Reselection is triggered if:
	- the previously selected relay is no longer available; or
	- the relay configuration parameters have been updated and the relay no longer fulfil the selection requirements; or
	- the remote received a PROSE DIRECT LINK ESTABLISHMENT REJECT message or a PROSE DIRECT LINK RELEASE REQUEST from the relay; or
	- No response is obtained after the transmission of multiple PROSE DIRECT LINK ESTABLISHMENT REQUEST or PROSE DIRECT LINK KEEPALIVE REQUEST messages.

# NR ProSe relay selection: Implementation

- Relay (re)selection is triggered if:
	- A new U2N relay UE is discovered
	- A new RSRP measurement is received
- Three relay selection algorithms are implemented:
	- *FirstAvailableRelay*: selecting the first available U2N relay UE in the list of discovered relays.
	- *RandomRelay*: selecting a U2N relay UE randomly from the list of discovered relays.
	- *MaxRsrpRelay* (3GPP-compliant): selecting the U2N relay UE that has the best RSRP measurement after fulfilling the threshold and hysteresis criteria.
- Relay (re)selection calls for:
	- The release of the direct link with the current U2N relay UE
	- The establishment of the direct link with the newly selected U2N relay UE
	- The bearers' reconfiguration by removing the old ones used for the released relay UE (this would be triggered by the RELEASE procedure) and adding new ones with the selected U2N relay (this would be triggered by the ESTABLISHMENT procedure).

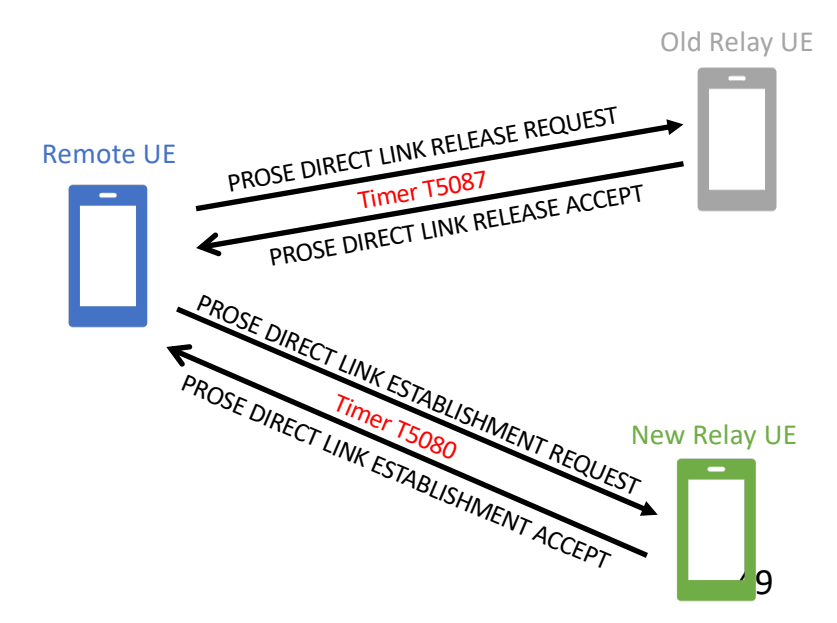

nr-prose-discovery-l3-relay-selection.cc

**Source code:** src/nr/examples/nr-prose-examples/nr-prose-discovery-l3-relay-selection.cc

- Topology:
	- This example is composed of one gNB and 3 UEs: The first 2 UEs act as in-network L3 UE-to-Network relay UEs (which are attached to the gNB). The third UE acts as out-of-network remote UE.
	- All UEs are randomly deployed and follow a random walk mobility model.
	- The UEs will start performing NR discovery at random simulation times.
	- The relay selection algorithm can be selected in the scenario.
- Traffic:
	- Uplink and downlink traffic (of the same configuration) is flowing between the remote UE and the server.
- Trace outputs:
	- *NrSlPc5SignallingPacketTrace.txt*: log of the transmitted and received PC5 signaling messages used for the establishment and/or release of each ProSe unicast direct link.
	- *NrSlRelayNasRxPacketTrace.txt*: log of the packets received and routed by the NAS of the UE acting as L3 UE-to-Network UE.
	- *NrSlRelayDiscoveryTrace.txt*: to keep track of discovered relays.
	- *NrSlRelaySelectionTrace.txt*: to keep track of relay selection attempts.

nr-prose-discovery-l3-relay-selection.cc

**Source code:** src/nr/examples/nr-prose-examples/nr-prose-discovery-l3-relay-selection.cc

//Start discovery and relay selection nrSlProseHelper->StartRemoteRelayConnection (remoteUeNetDev, startTimeRemote,

To be called in the scenario:

relayUeNetDev, startTimeRelay, relayCodes, relayDestL2Ids, model, algorithm, tftRelay, bearerRelay);

## \* Start Relay discovery and link establishment betwwen relay and remote \* \param remoteDevices Net Devices of remote UEs \* \param remoteTime when to start the discovery for remote UEs \* \param relayDevices Net Devices of relay UEs \* \param relayTime when to start the discovery for relay UEs \* \param relayCodes relay codes to be announced \* \param dstL2Ids destination layer 2 IDs to be associated with the relays \* \param discoveryModel the discovery model considered: Model A or Model B \* \param selectionAlgorithm the relay (re)selection algorithm considered \* \param tft the traffic flow template to be used for relaying traffic \* \param bearer EPS beraer to use for relaying traffic void StartRemoteRelayConnection (const NetDeviceContainer remoteDevices, const std::vector<Time> remoteTime, const NetDeviceContainer relayDevices, const std::vector<Time> relayTime, const std::vector<uint32\_t> relayCodes, const std::vector<uint32\_t> dstL2Ids, NrSlUeProse::DiscoveryModel discoveryModel, Ptr<NrSlUeProseRelaySelectionAlgorithm> selectionAlgorithm, Ptr<EpcTft> tft, EpsBearer bearer);

nr-prose-discovery-l3-relay-selection.cc

Running the scenario:<br>|-bash-4.2\$ mkdir output\_nr-prose-discovery-l3-relay-selection-random -bash-4.2\$ ./ns3 run 'nr-prose-discovery-l3-relay-selection --relaySelectAlgorithm=RandomRelay --cwd='output\_nr-prose-discovery-l3-relay-selection-random'

## Simulation standard output<br>UEs configuration:

Number of Relay UEs =  $2$ Number of Remote UEs =  $1$ IP configuration: Remote Host: 1.0.0.2 In-network U2N relay UE: 7.0.0.2 In-network U2N relay UE: 7.0.0.3 Out-of-network remote UE: 7.0.0.4 Discovery configuration: UE 1: discovery start = 2.36525 s and discovery interval = 5 s UE 2: discovery start = 3.69174 s and discovery interval = 5 s UE 3: discovery start = 2.02281 s and discovery interval = 5 s Remote traffic configuration: DL:  $1.0.0.2$  ->  $7.0.0.4:1234$  start time: 4 s, end time: 15 s UL: 7.0.0.4 -> 1.0.0.2:1236 start time: 4 s, end time: 15 s /\*\*\*\*\*\*\*\*\*\*\* Simulation done! \*\*\*\*\*\*\*\*\*\*\*/

Number of packets relayed by the L3 UE-to-Network relays:

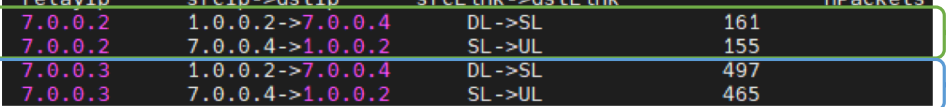

## Simulation output files:

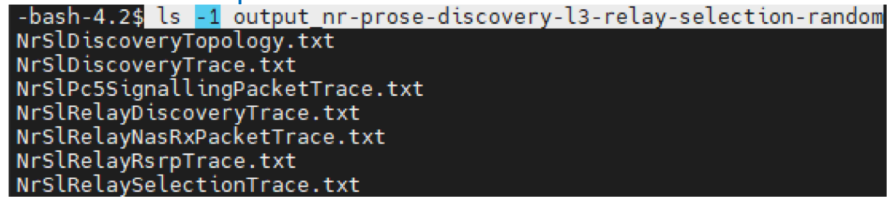

 $\rightarrow$  Traffic is relayed through relay UE 1 to remote UE 3  $\rightarrow$  Traffic is relayed through relay UE 2 to remote UE 3

nr-prose-discovery-l3-relay-selection.cc

## Relevant simulation output files:

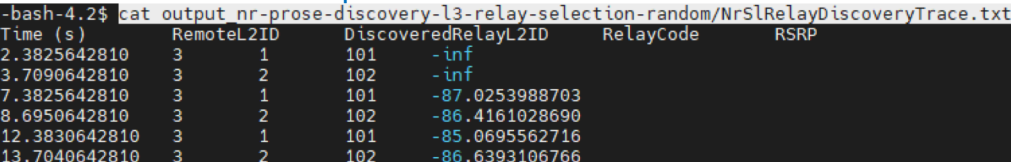

-bash-4.2\$ cat output nr-prose-discovery-l3-relay-selection-random/NrSlPc5SignallingPacketTrace.tx

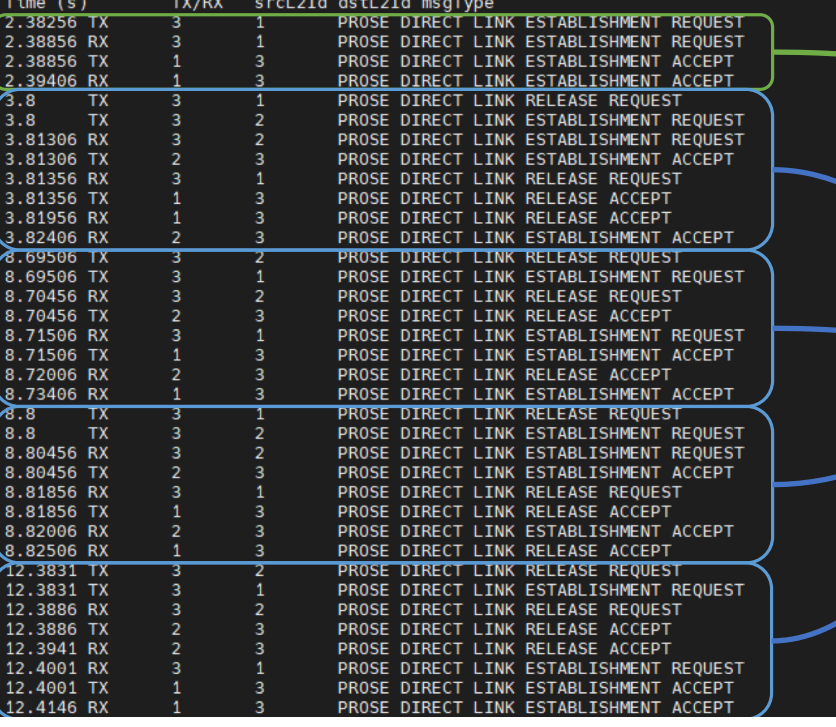

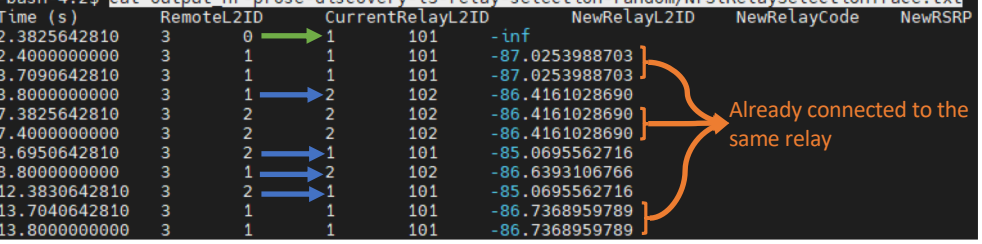

nr-prose-discovery-13-relay-selection-random/NrSlBelaySelectionTrace tyt

First time selecting a relay UE after a successful discovery

A relay selection may be triggered by the discovery of an eligible relay or the reception of an RSRP measurement corresponding to a discovery procedure.

Once a new relay UE is **randomly** selected, a release procedure is triggered with the previously selected relay and an establishment procedure is started for the newly selected relay.

nr-prose-discovery-l3-relay-selection.cc

## Running the scenario with **a different relay selection algorithm**:

-bash-4.2\$ mkdir output\_nr-prose-discovery-l3-relay-selection-maxRsrp -bash-4.2\$ ./ns3 run 'nr-prose-discovery-l3-relay-selection --relaySelectAlgorithm=MaxRsrpRelay --cwd='output nr-prose-discovery-l3-relay-selection-maxRsrp'

Simulation standard output:<br>
UEs configuration: Simulation output files:<br>
UEs configuration: Simulation: Simulation output of Number of Relay UEs =  $2$ Number of Remote UEs =  $1$ IP configuration: Remote Host: 1.0.0.2 In-network U2N relay UE: 7.0.0.2 In-network U2N relay UE: 7.0.0.3 Out-of-network remote UE: 7.0.0.4 Discovery configuration: UE 1: discovery start = 2.36525 s and discovery interval = 5 s UE 2: discovery start = 3.69174 s and discovery interval = 5 s UE 3: discovery start = 2.02281 s and discovery interval = 5 s Remote traffic configuration: DL:  $1.0.0.2 \rightarrow 7.0.0.4:1234$  start time: 4 s, end time: 15 s UL: 7.0.0.4 -> 1.0.0.2:1236 start time: 4 s, end time: 15 s

/\*\*\*\*\*\*\*\*\*\*\* Simulation done! \*\*\*\*\*\*\*\*\*\*\*/

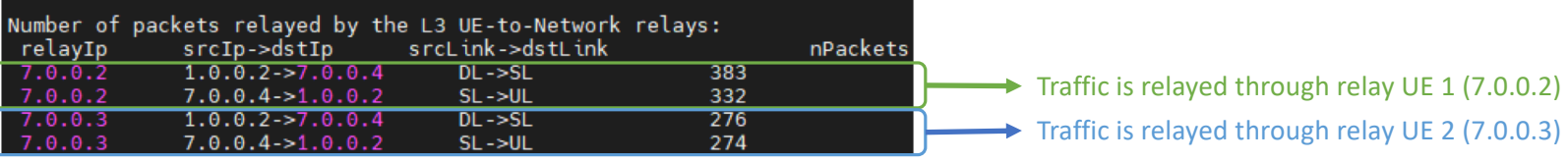

-bash-4.2\$ ls -1 output nr-prose-discovery-l3-relay-selection-maxRsrp

NrSlDiscoveryTopology.txt

NrSlRelayDiscoveryTrace.txt

NrSlRelaySelectionTrace.txt

NrSlRelayRsrpTrace.txt

NrSlRelayNasRxPacketTrace.txt

NrSlDiscoveryTrace.txt<br>NrSlPc5SignallingPacketTrace.txt

nr-prose-discovery-l3-relay-selection.cc

## Relevant simulation output files:

## **\* Already connected to the best relay**

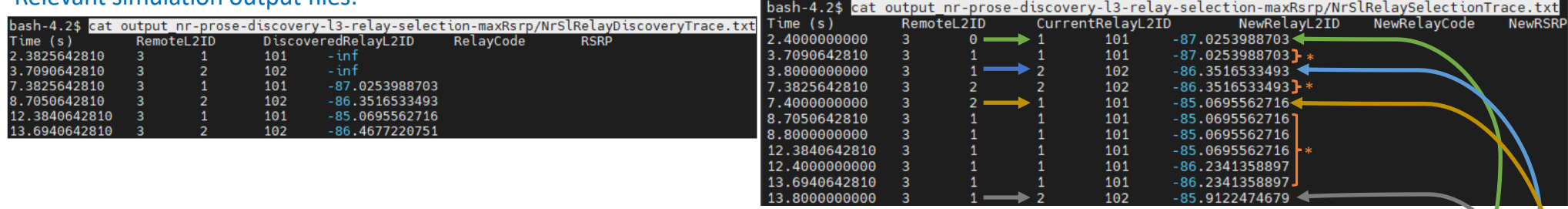

bash-4.2\$ cat output nr-prose-discovery-l3-relay-selection-maxRsrp/NrSlPc5SignallingPacketTrace.txt

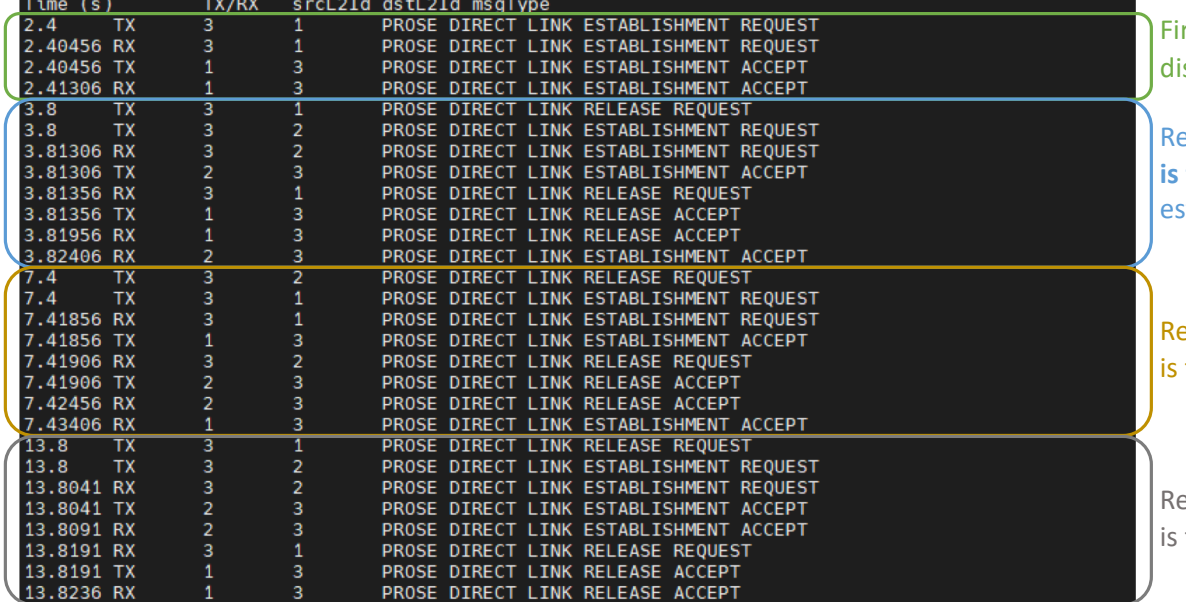

rst time selecting a relay UE (Relay L2ID 1) after a successful scovery

Relay L2ID 2 shows a **better RSRP measurement, relay reselection**  triggered: release of the connection with Relay L2ID 1 and stablishment of the connection with the Relay L2ID 2

elay L2ID 1 has a better RSRP measurement again, relay reselection triggered

elay L2ID 2 has a better RSRP measurement again, relay reselection triggered

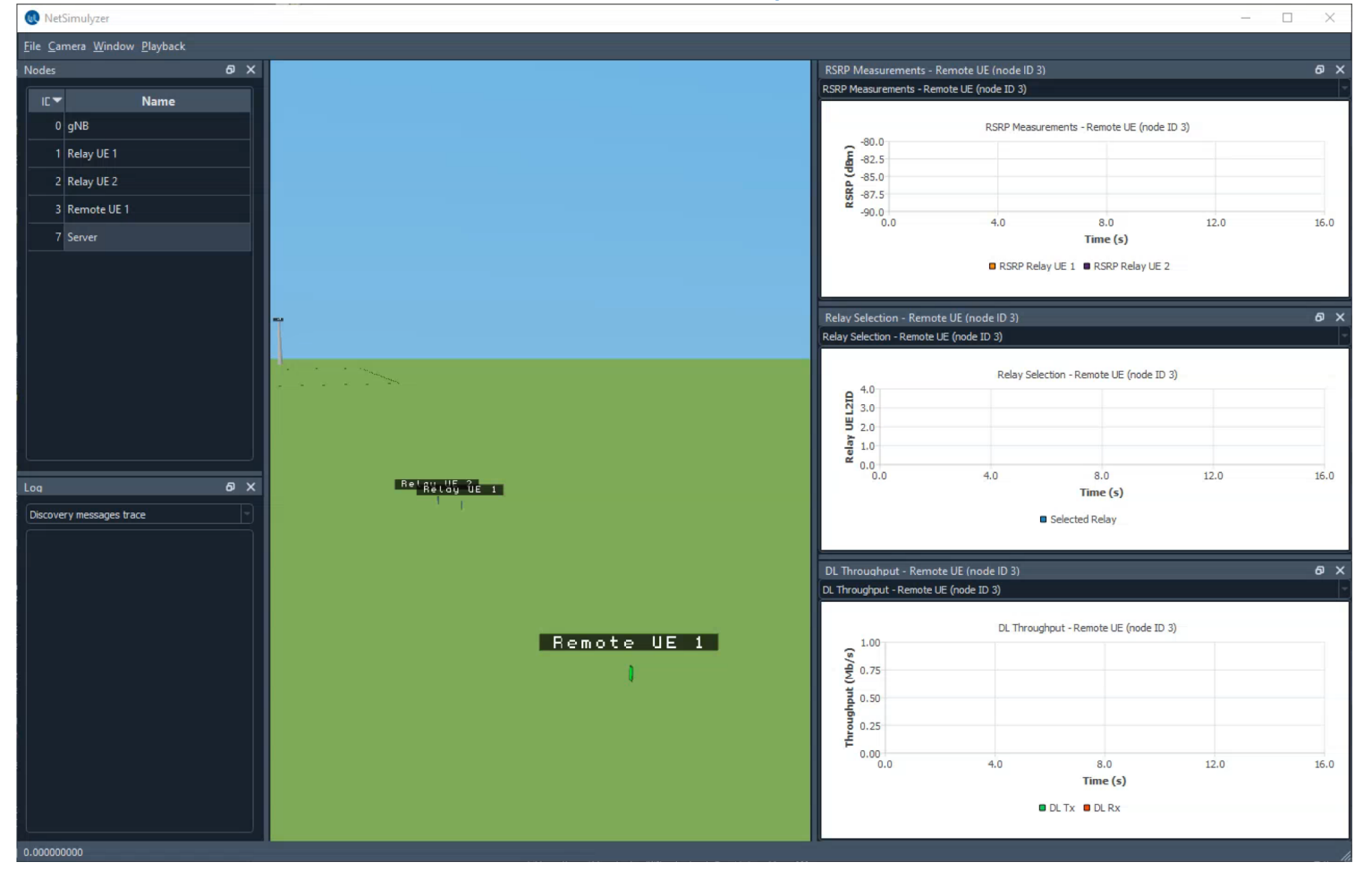

# Future work

- Near term:
	- Integrate the recent updates made to the NR Sidelink Sensing, Scheduling, and HARQ feedback models to the NR ProSe module.
	- Complete the release of the NR ProSe code.
- Long term:
	- Implement the 3GPP Rel-18 one-hop NR ProSe UE-to-UE (U2U) relay functionality.
	- Investigate and prototype multi-hop NR ProSe U2U relay functionality and how to incorporate it into the 5G NR infrastructure.

# **STAY IN TOUCH**

## CONTACT US

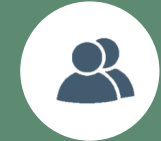

aziza.benmosbah@nist.gov samantha.gamboaquintiliani@nist.gov

https://www.nist.gov/programs-projects/public-safety-communications